# **2D CFD-Simulation Example with Fluent**

1. Turbulent flow in a manifold2. Laminar flow in a manifold (Pag. 25)

(Pag. 2)

**Prepared by Dr. Over Díaz CES March 2007**

## **Turbulent Flow in Manifold**

**(By considering only input velocities)**

1. Data

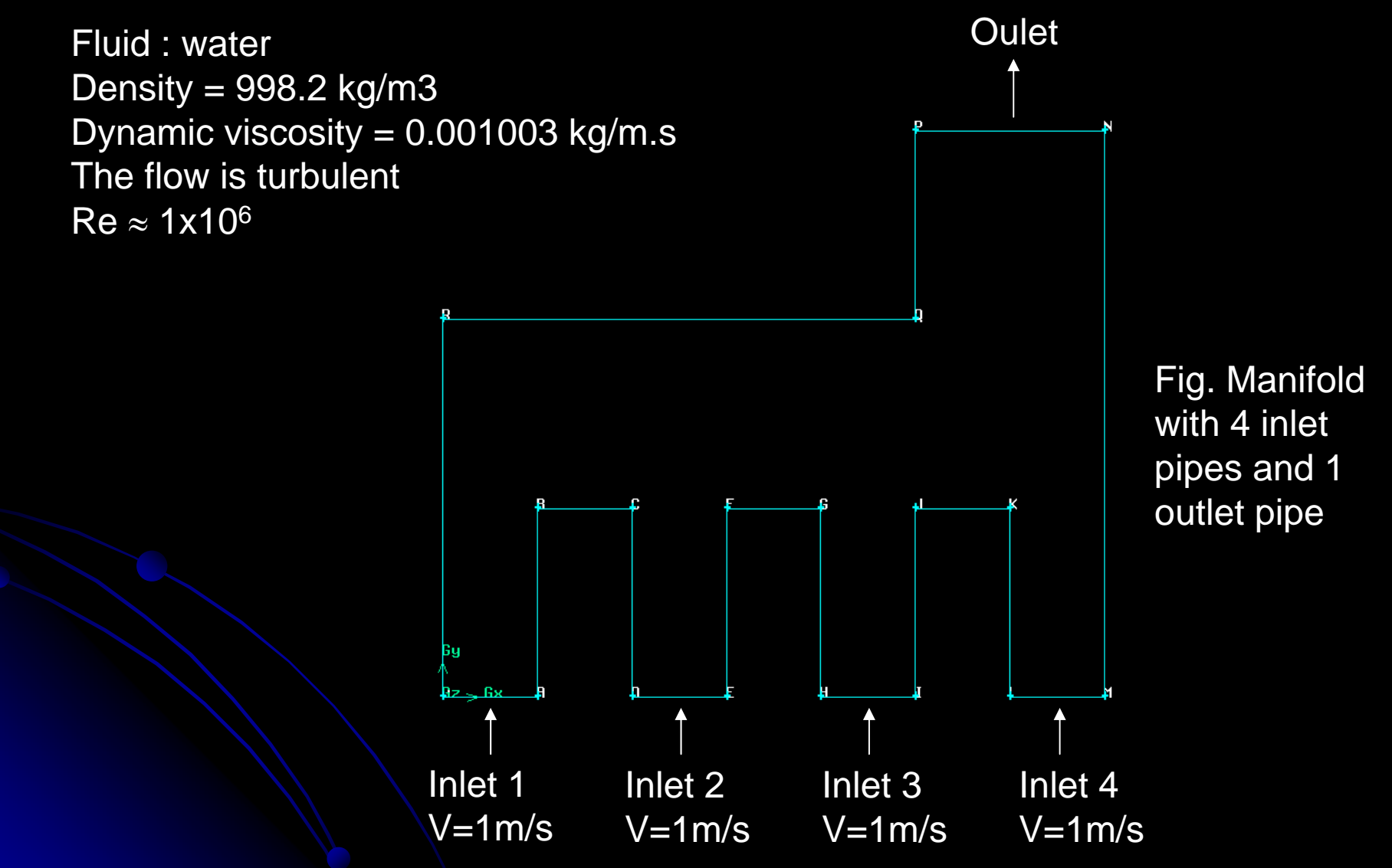

### Manifold geometry

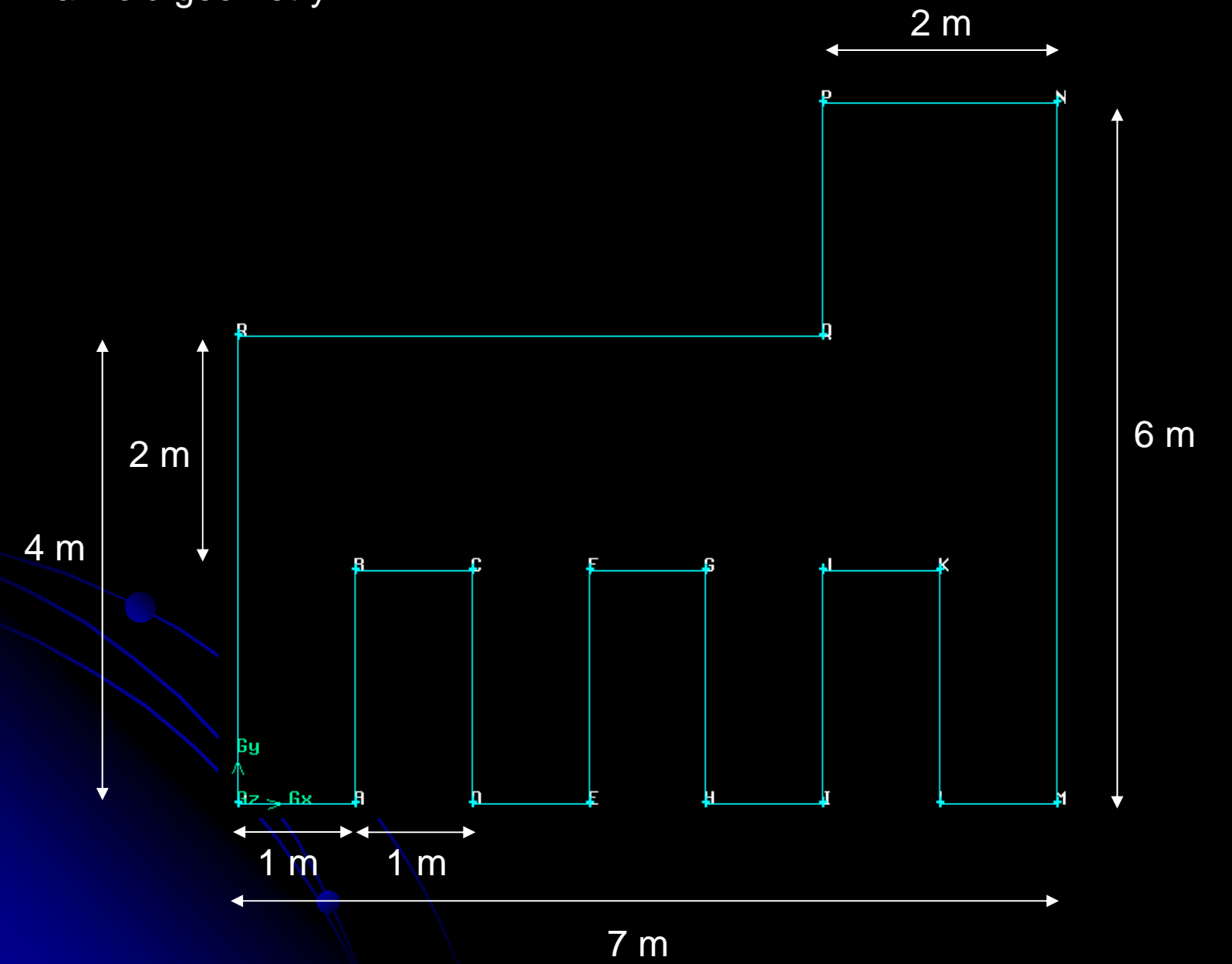

### Mesh generation with Gambit

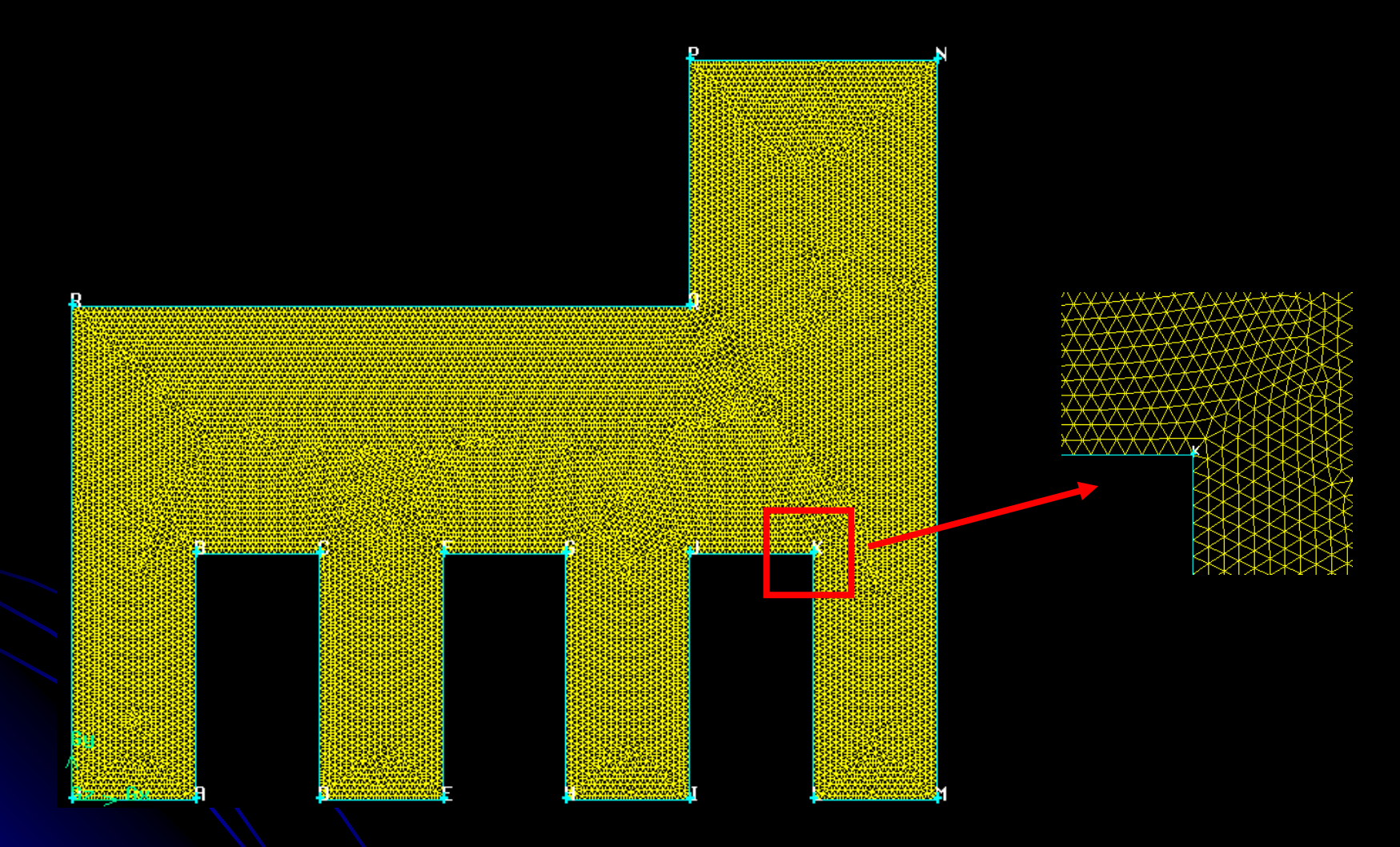

### **Fig. Triangular mesh created with Gambit**

#### Define Solver and Viscous Model

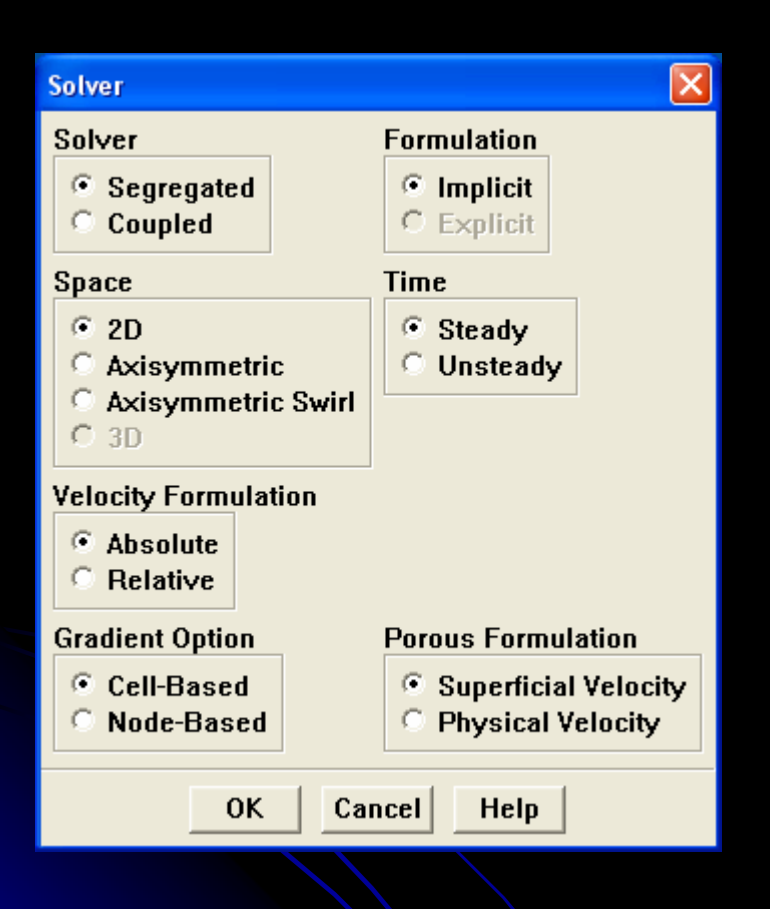

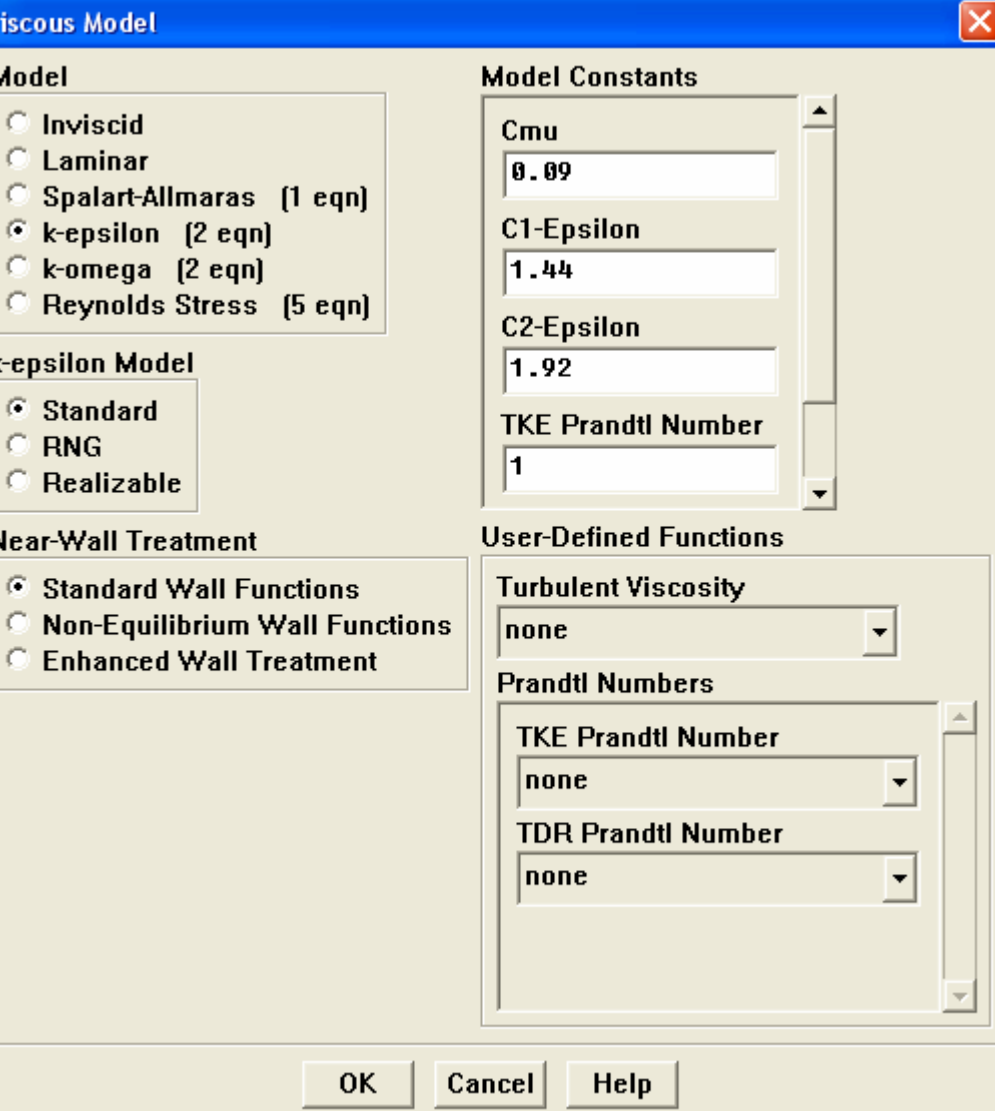

### Define Fluid

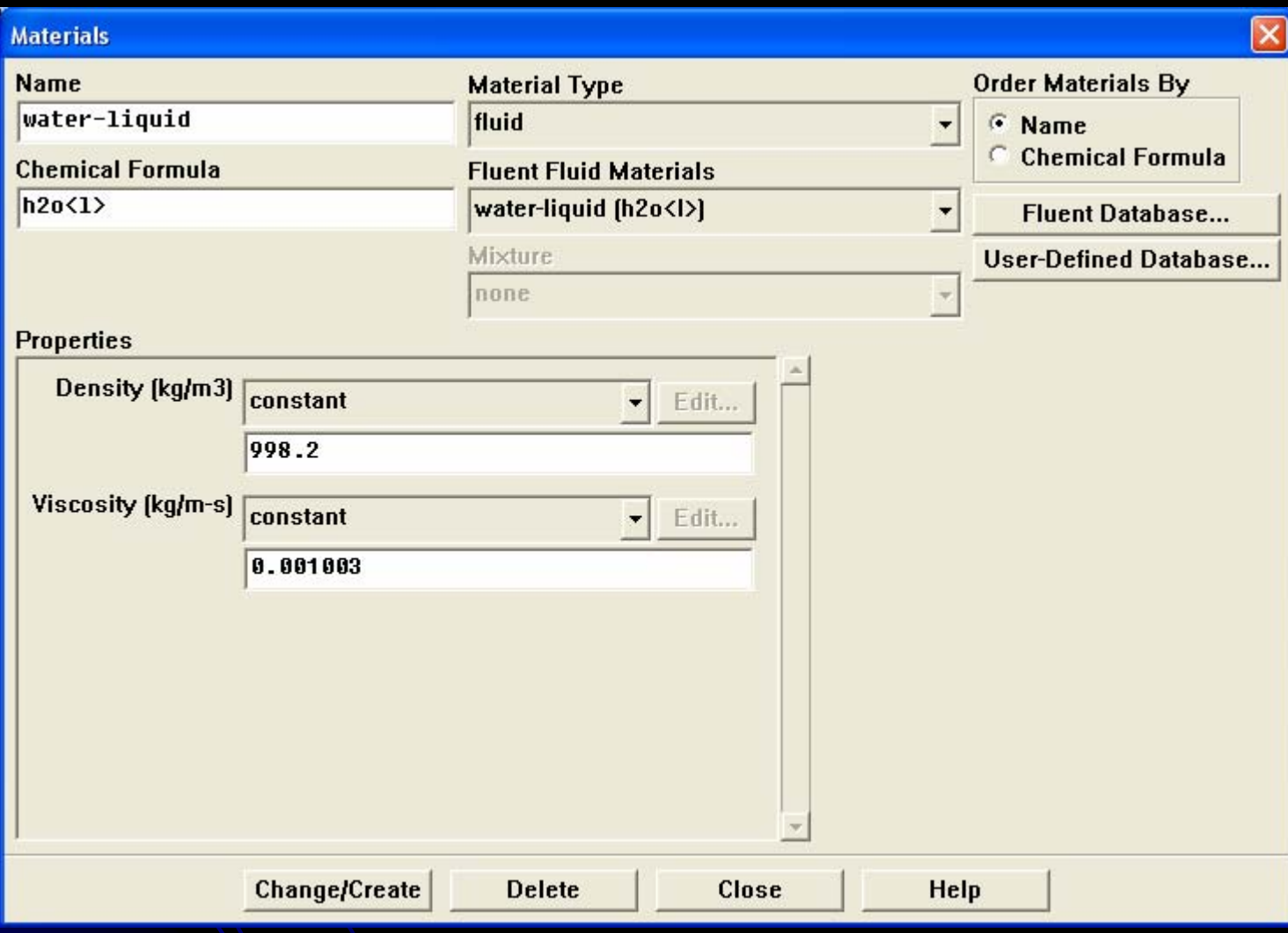

### Define Operating Conditions

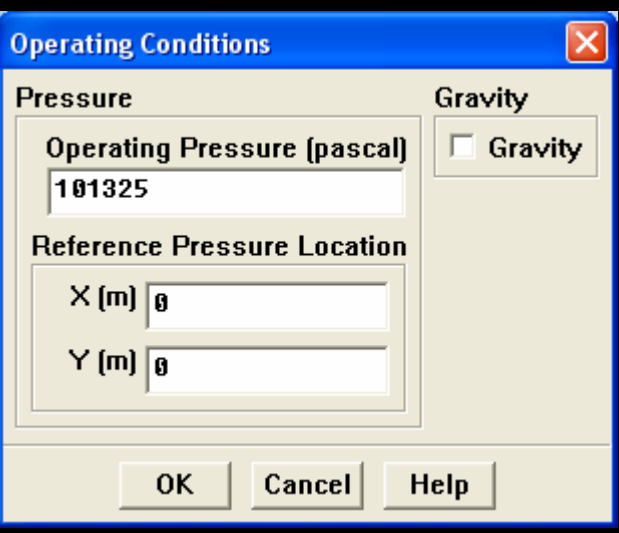

### Define Boundary Conditions

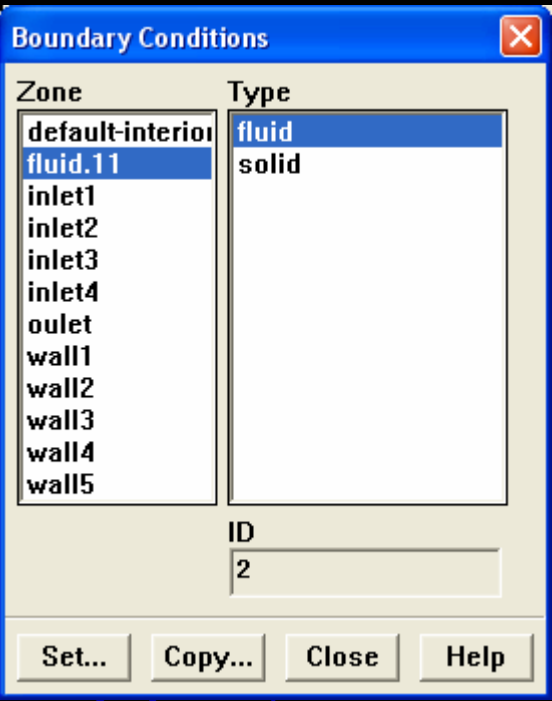

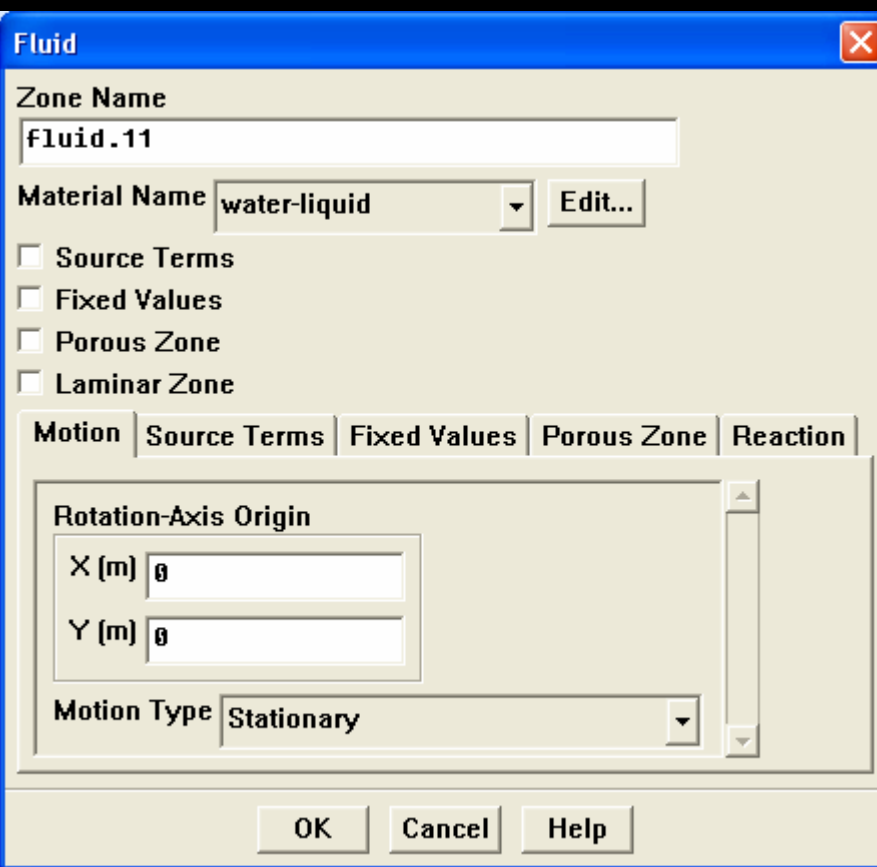

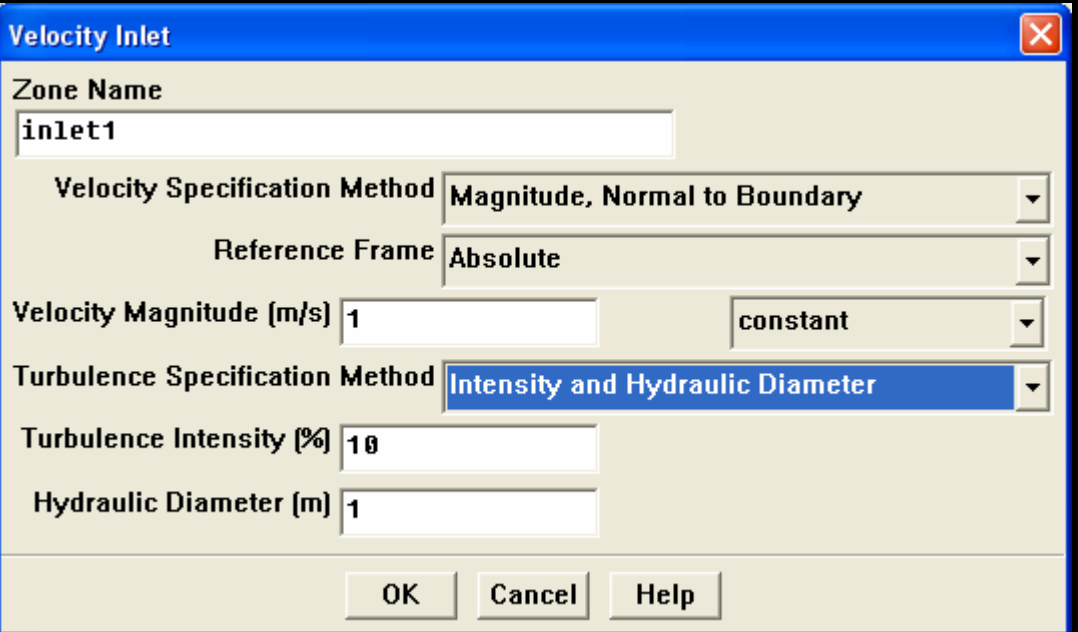

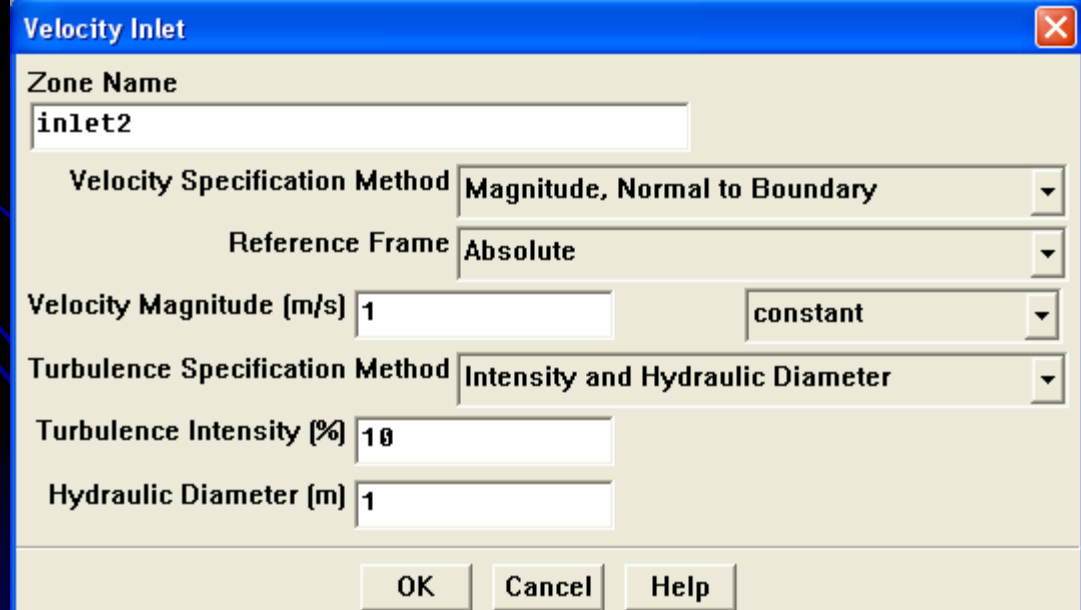

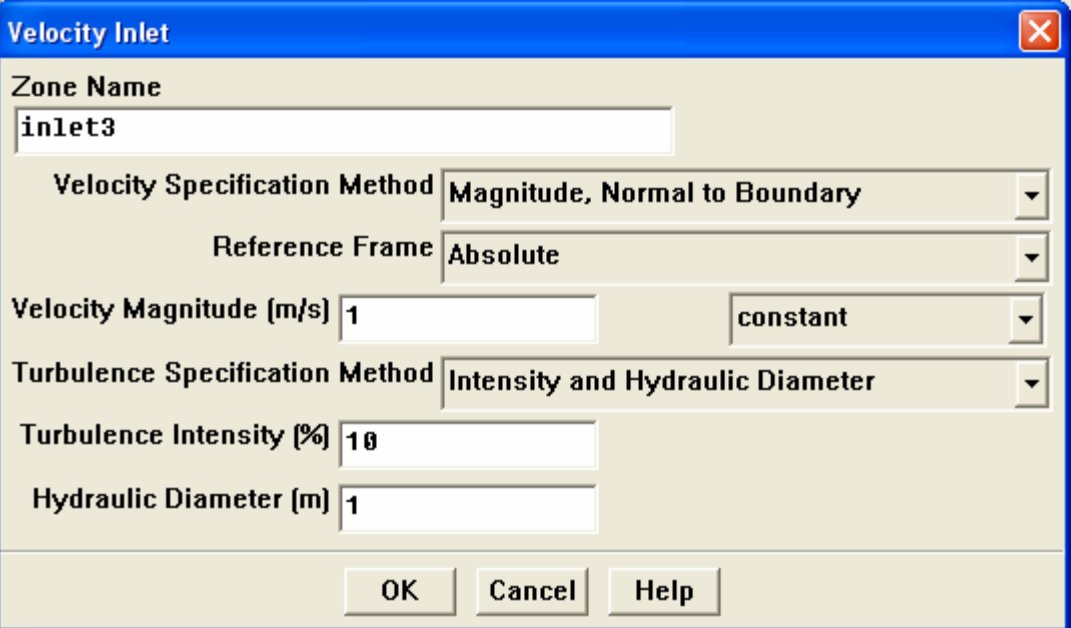

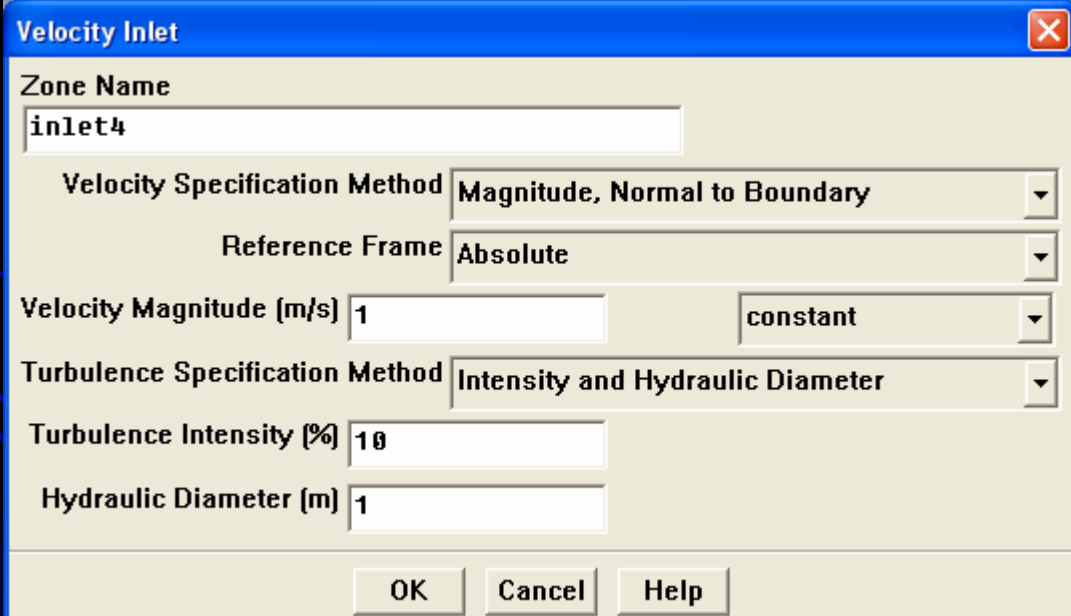

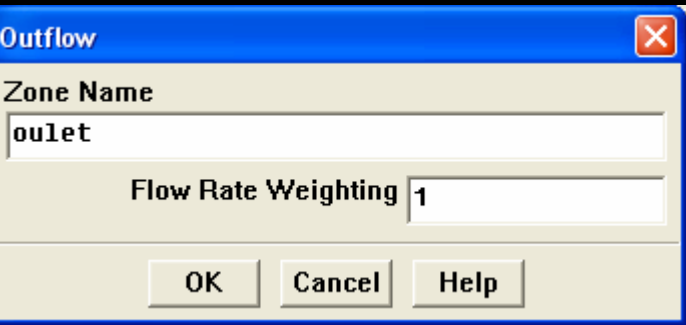

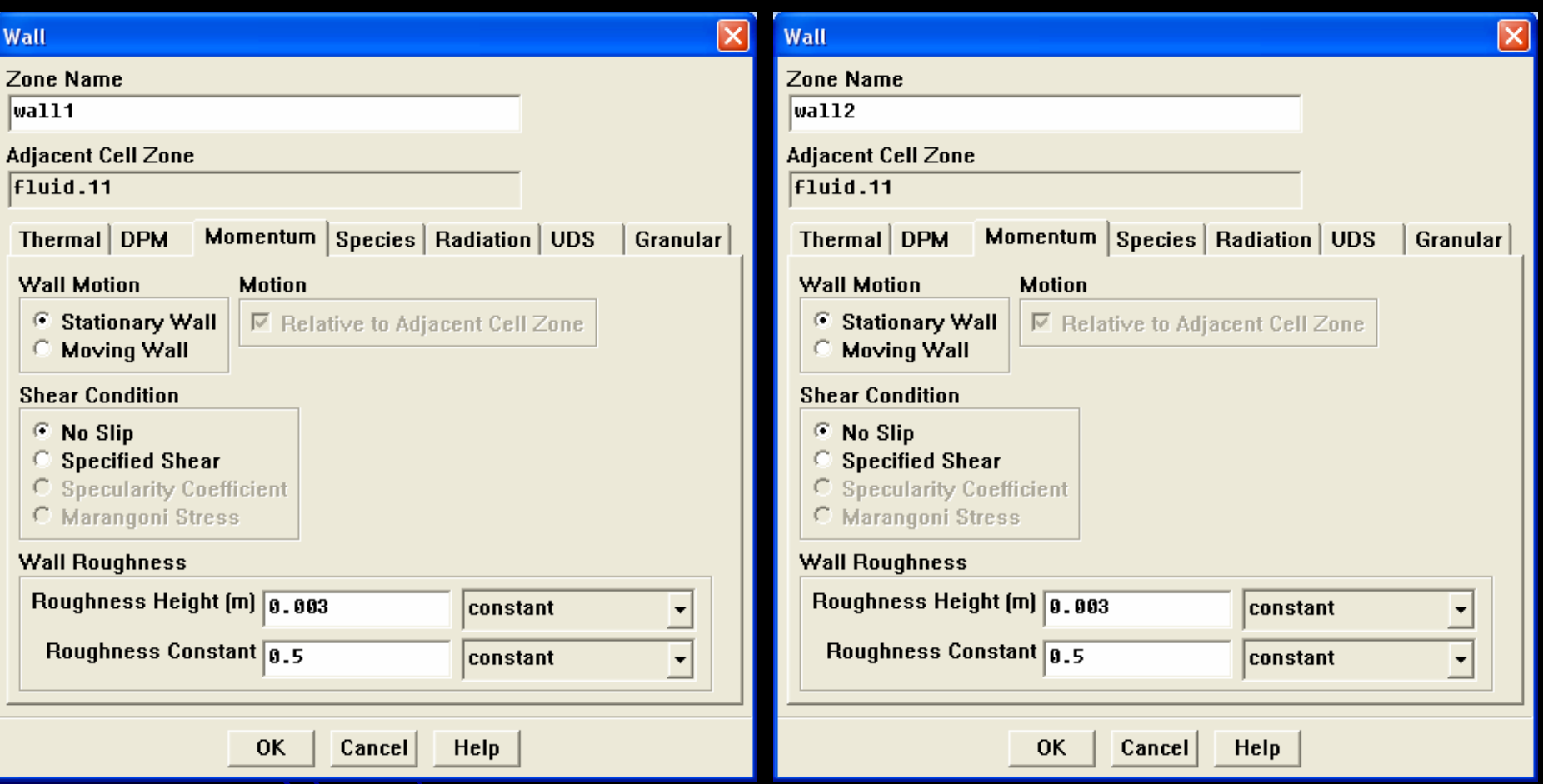

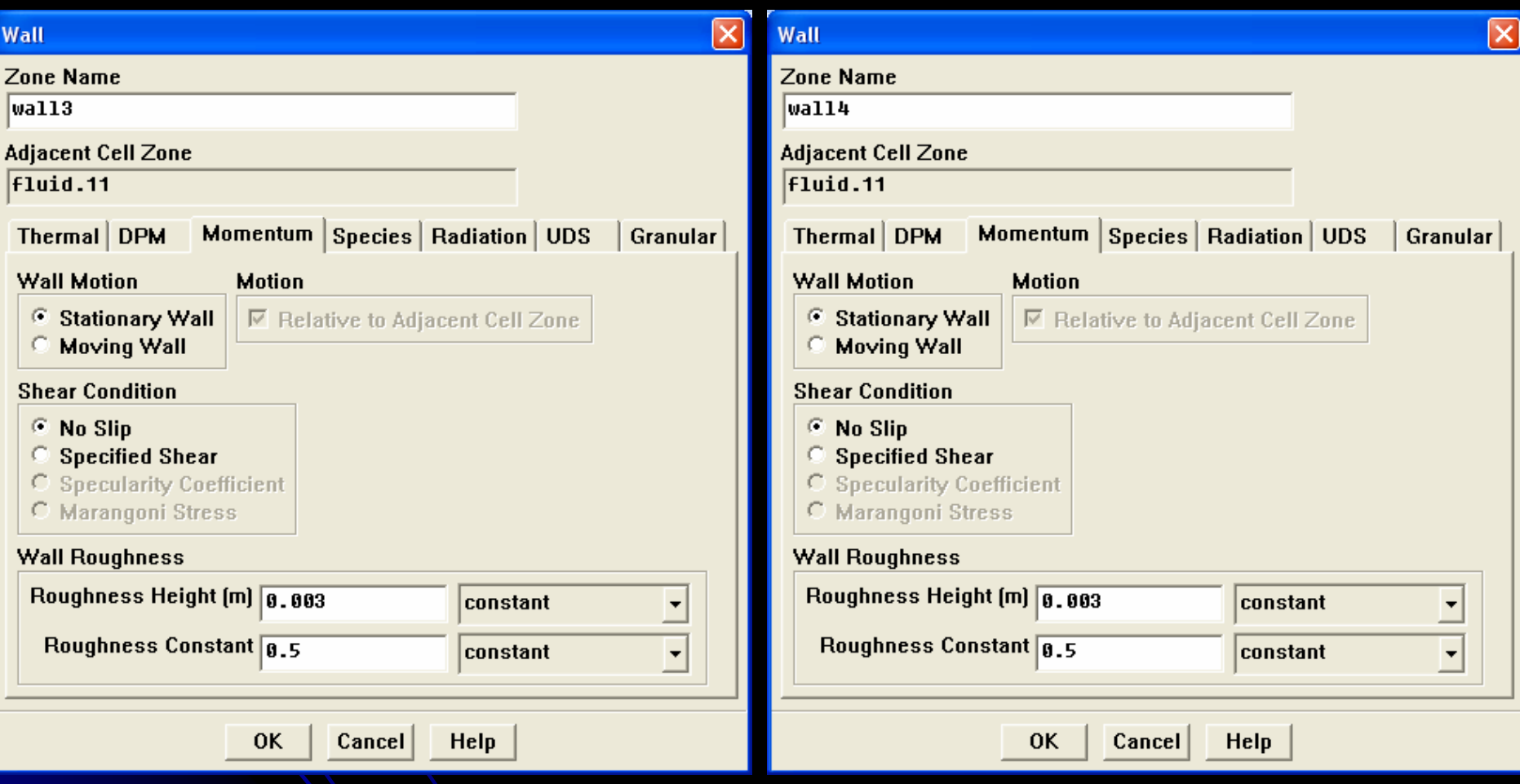

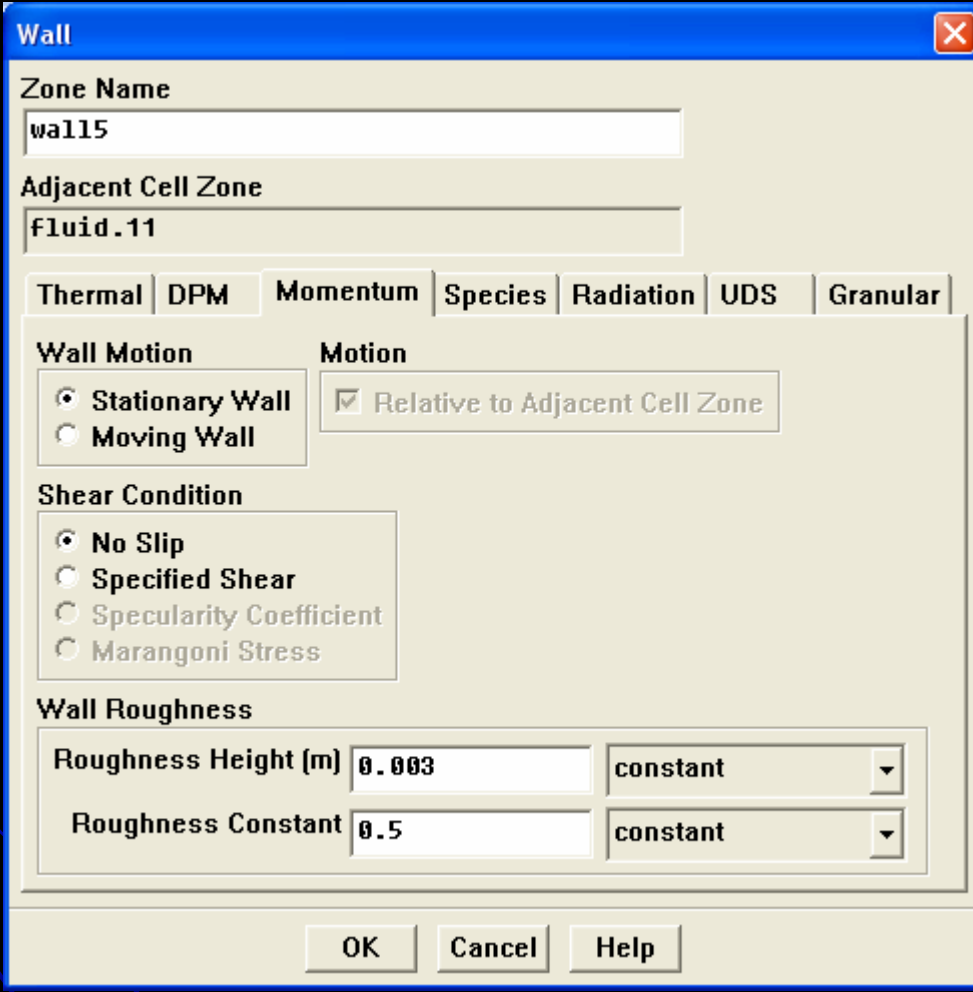

### Solve control solutions

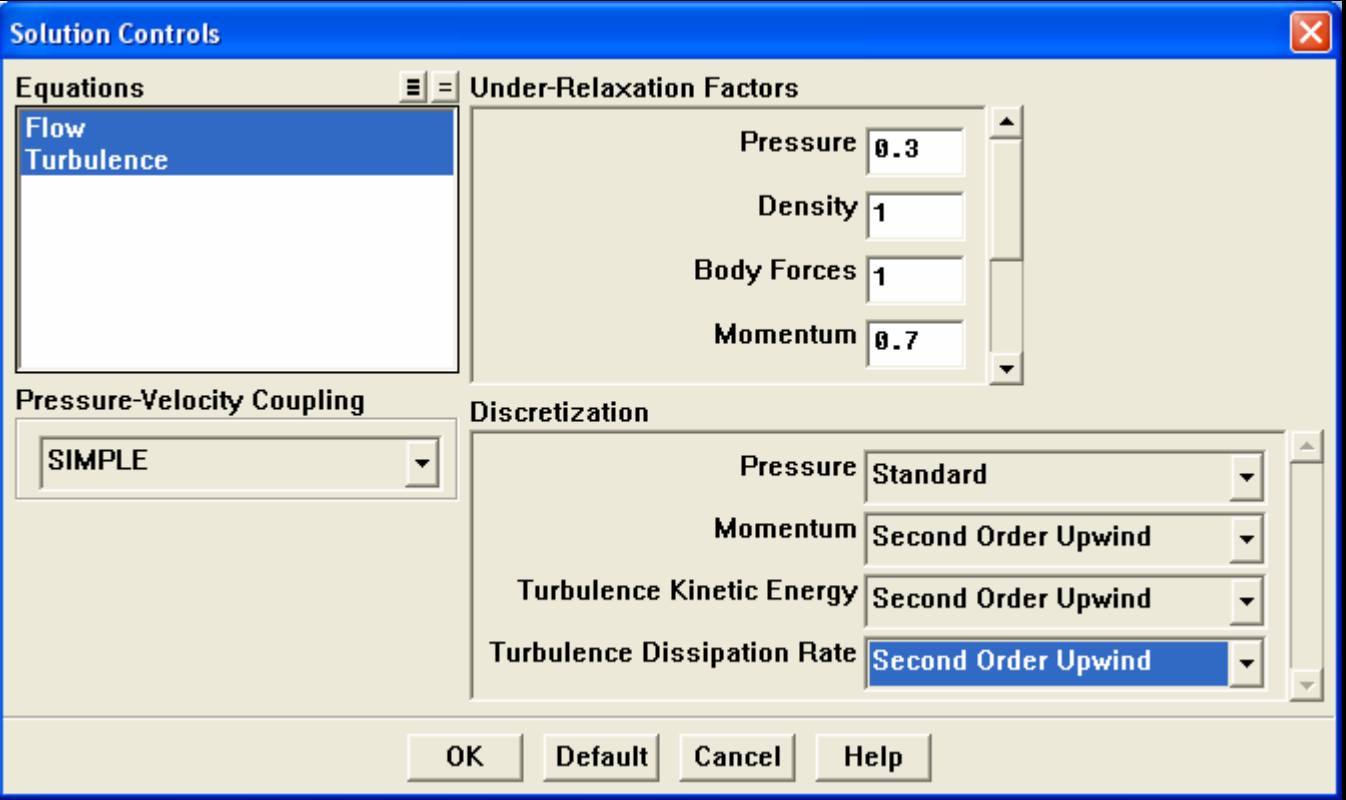

### Solve Solution Initialization and Residual Monitors

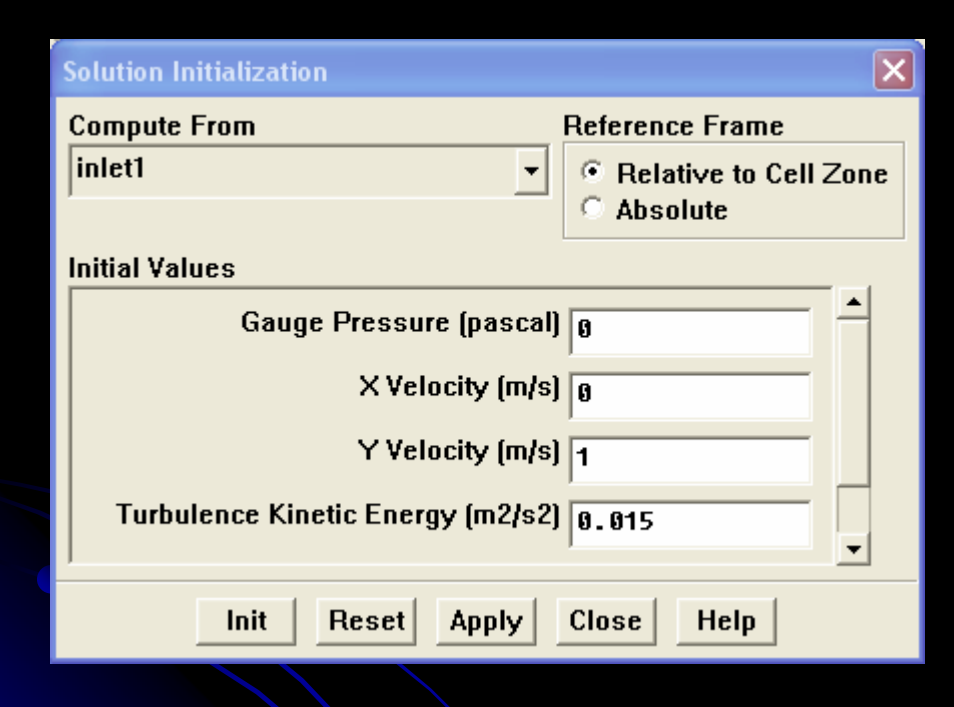

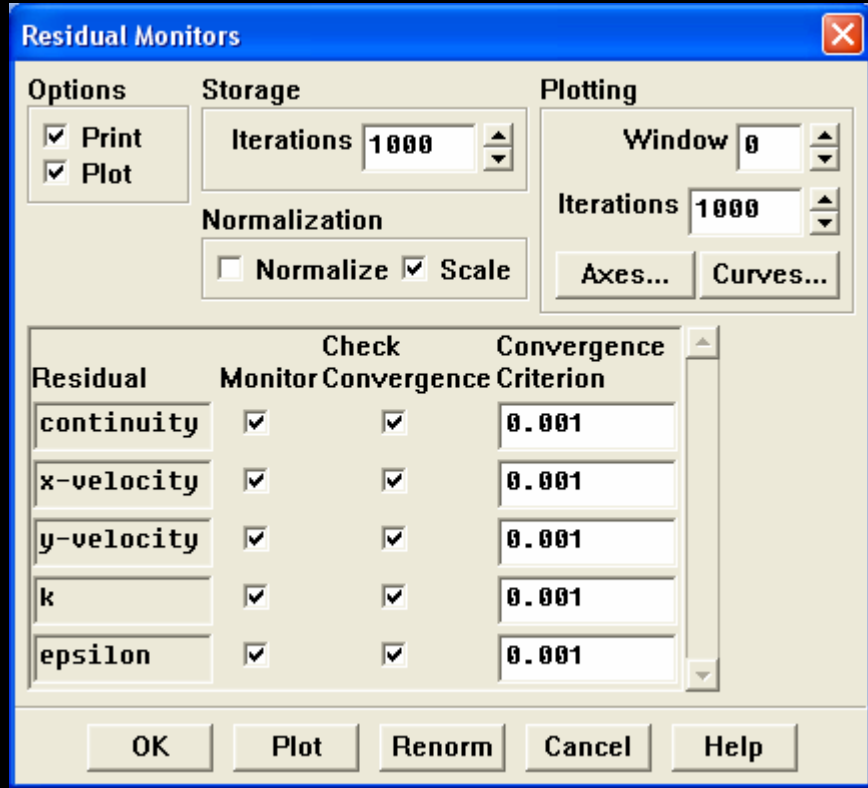

### Solve Iteration

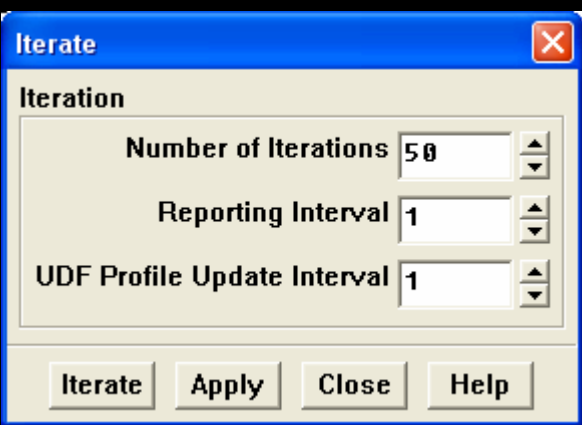

#### Convergence of solution

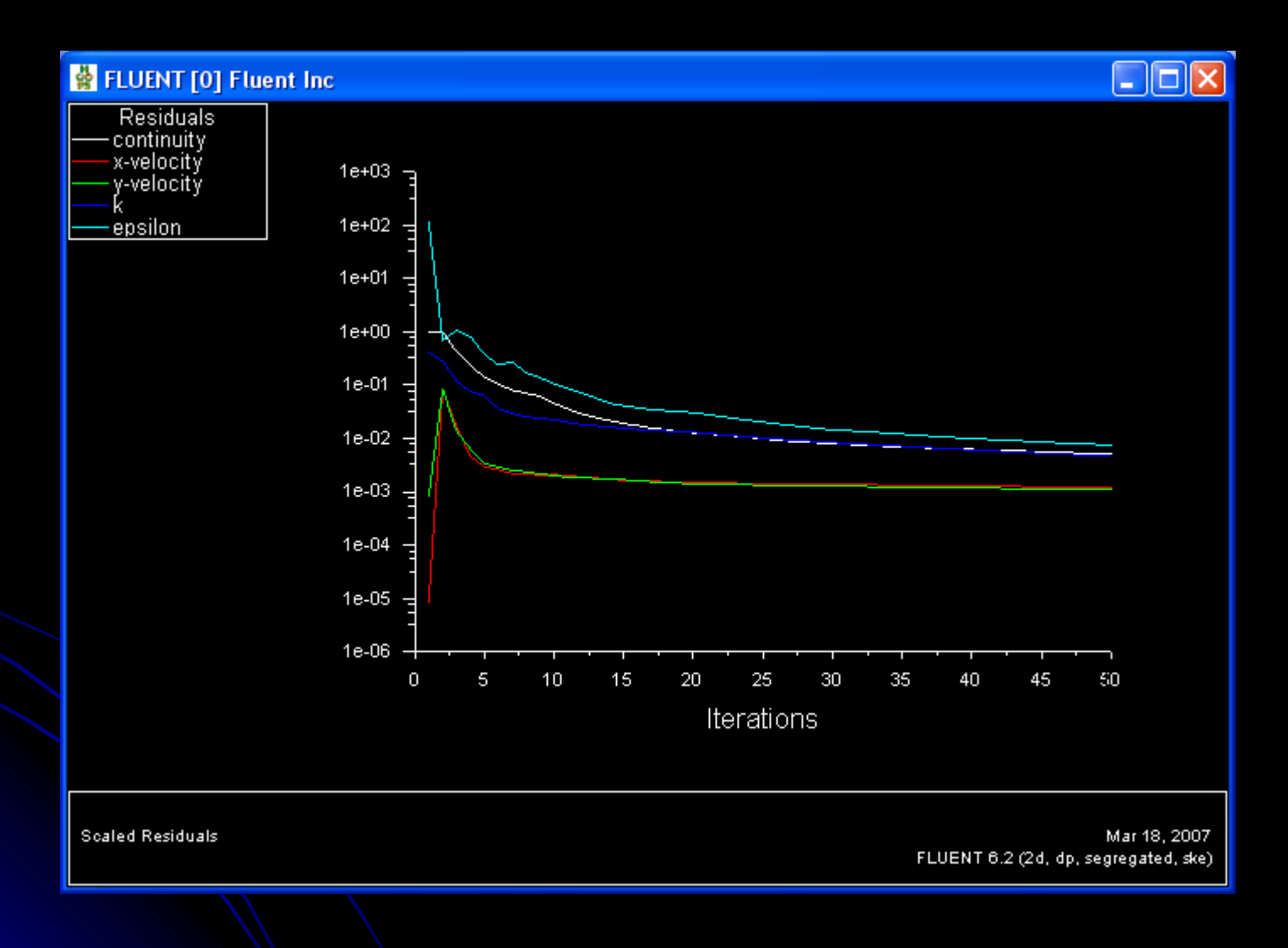

#### Display of Vectors – Velocity Magnitude

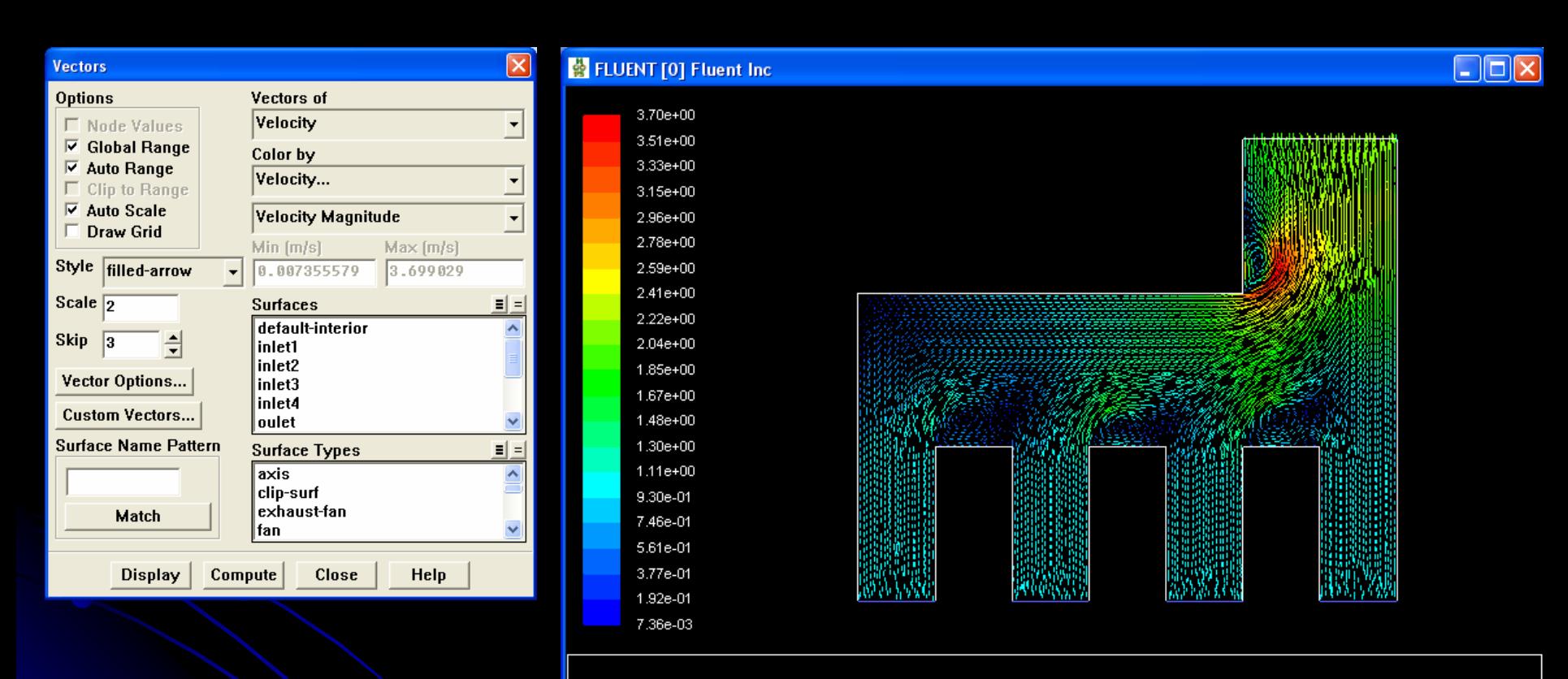

Velocity Vectors Colored By Velocity Magnitude (m/s)

### Display of Vectors – Velocity Magnitude

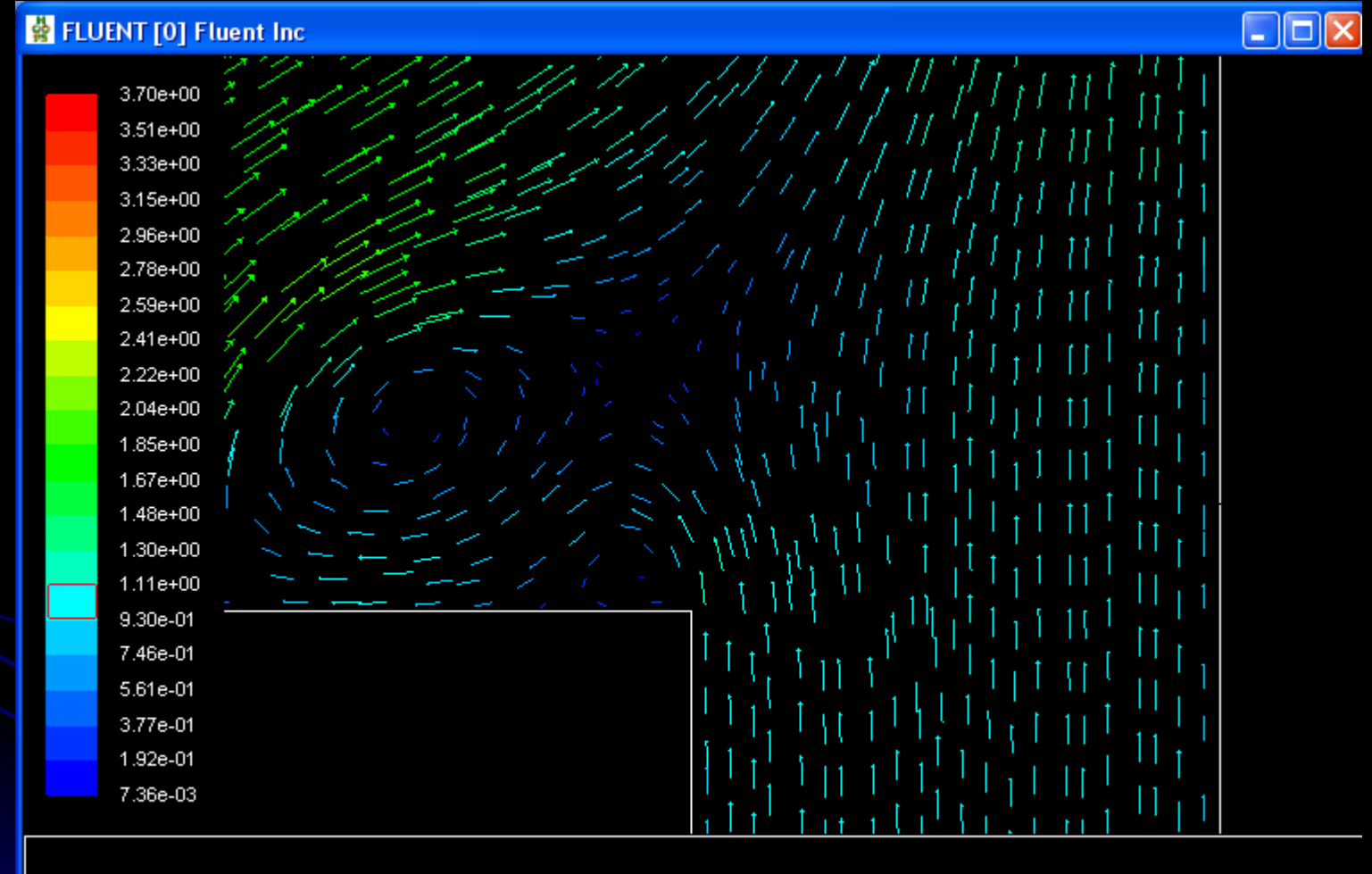

Velocity Vectors Colored By Velocity Magnitude (m/s)

### Display of Contours – Velocity Magnitude

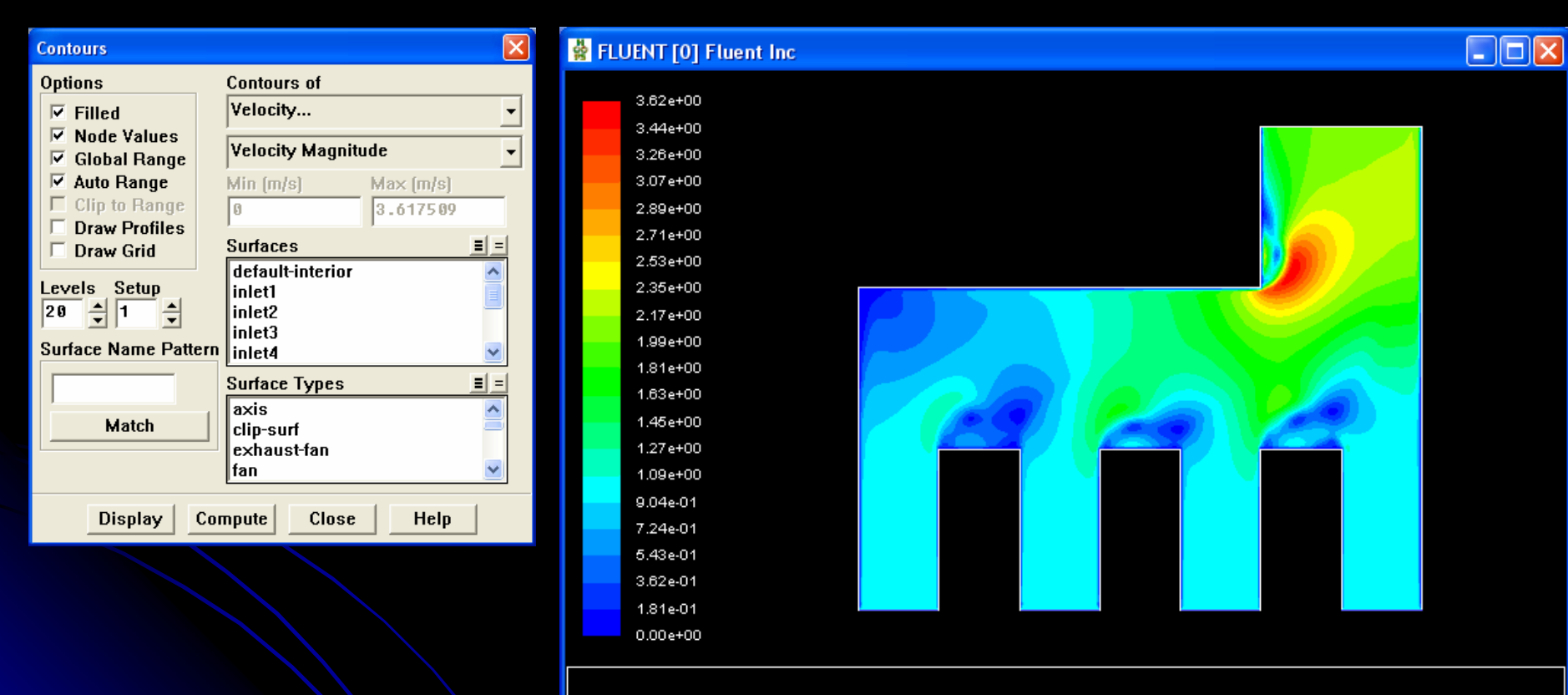

Contours of Velocity Magnitude (m/s)

### Display of Contours - Vorticity

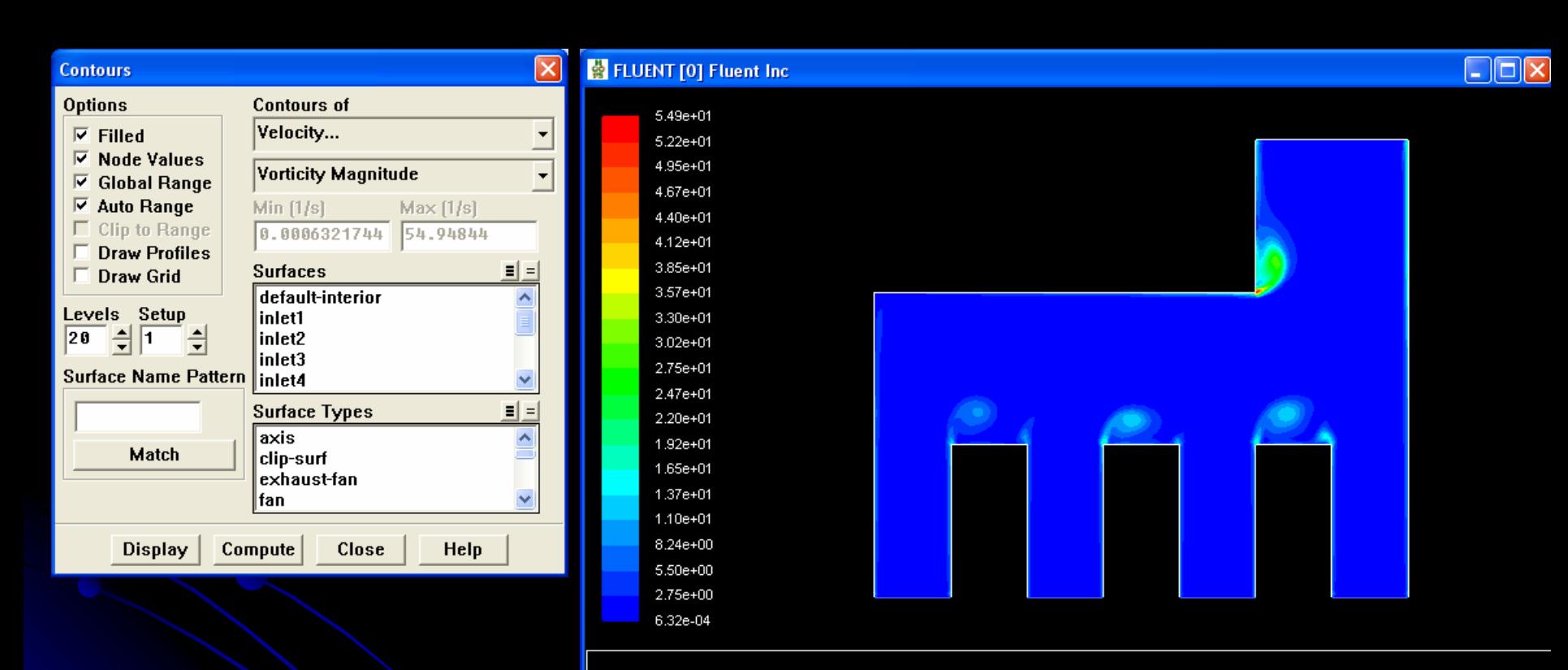

Contours of Vorticity Magnitude (1/s)

### Display of Contours – Dynamic Head

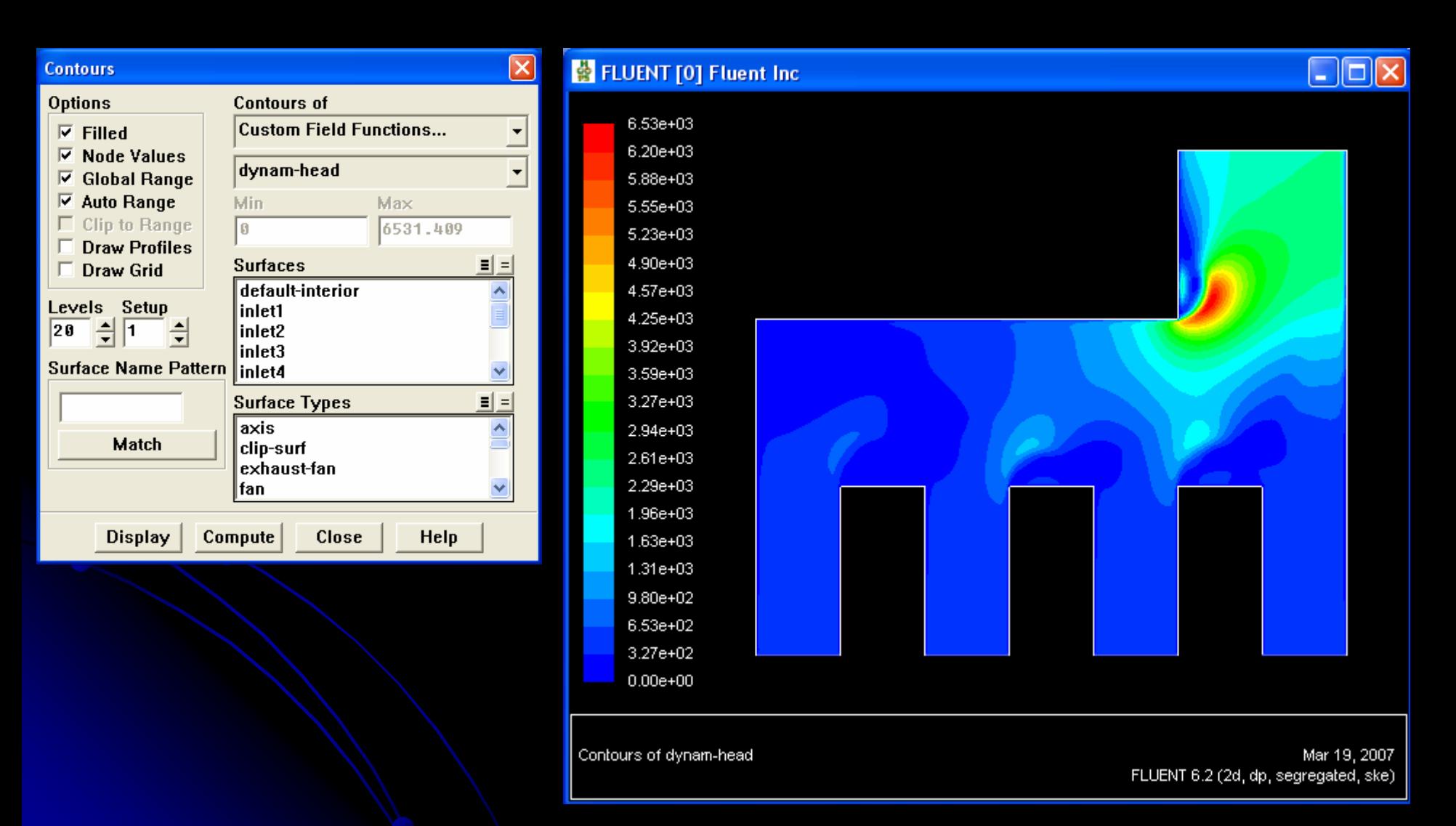

### **Laminar Flow in Manifold (By considering only input velocities)**

1. Data

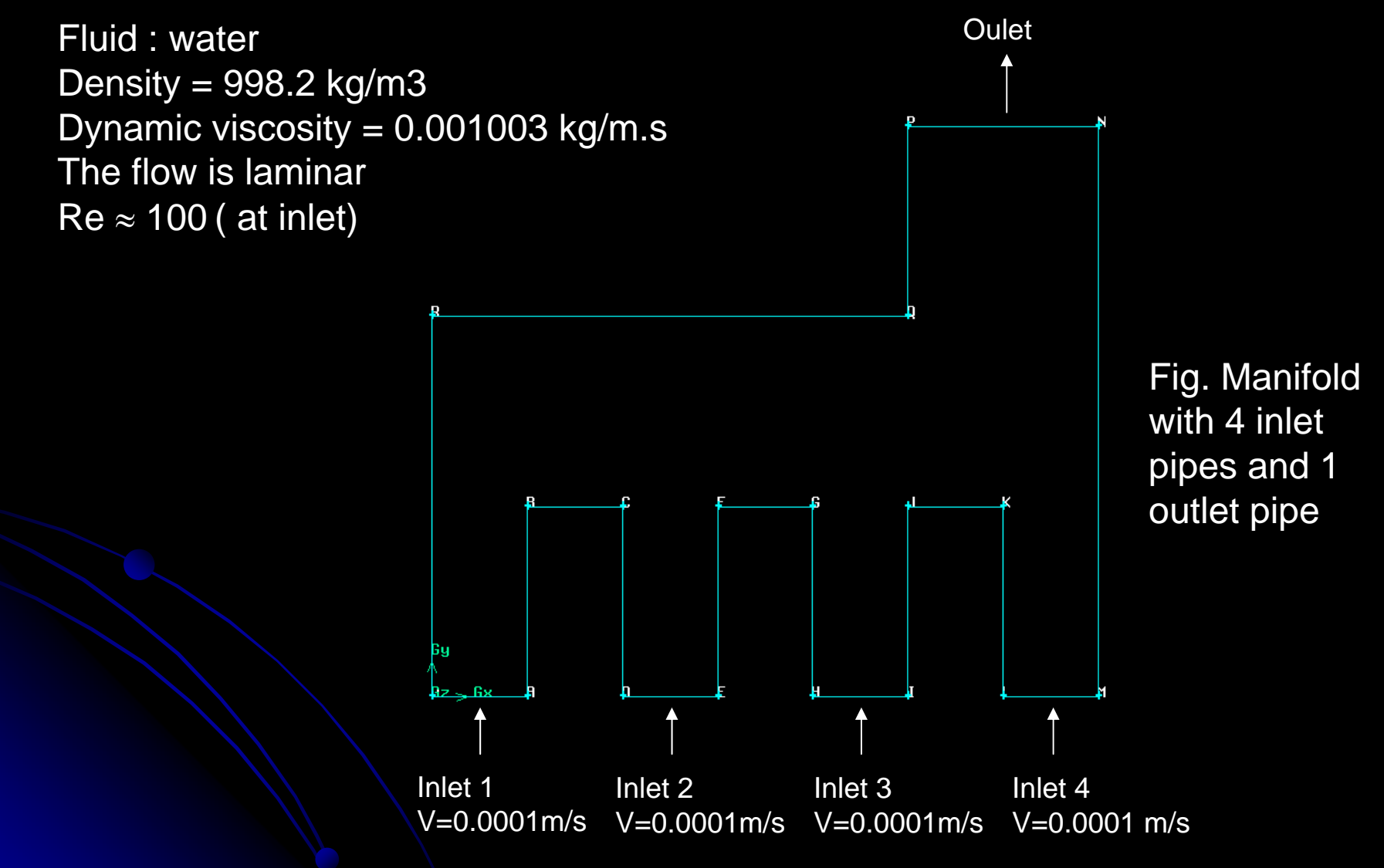

### Manifold geometry

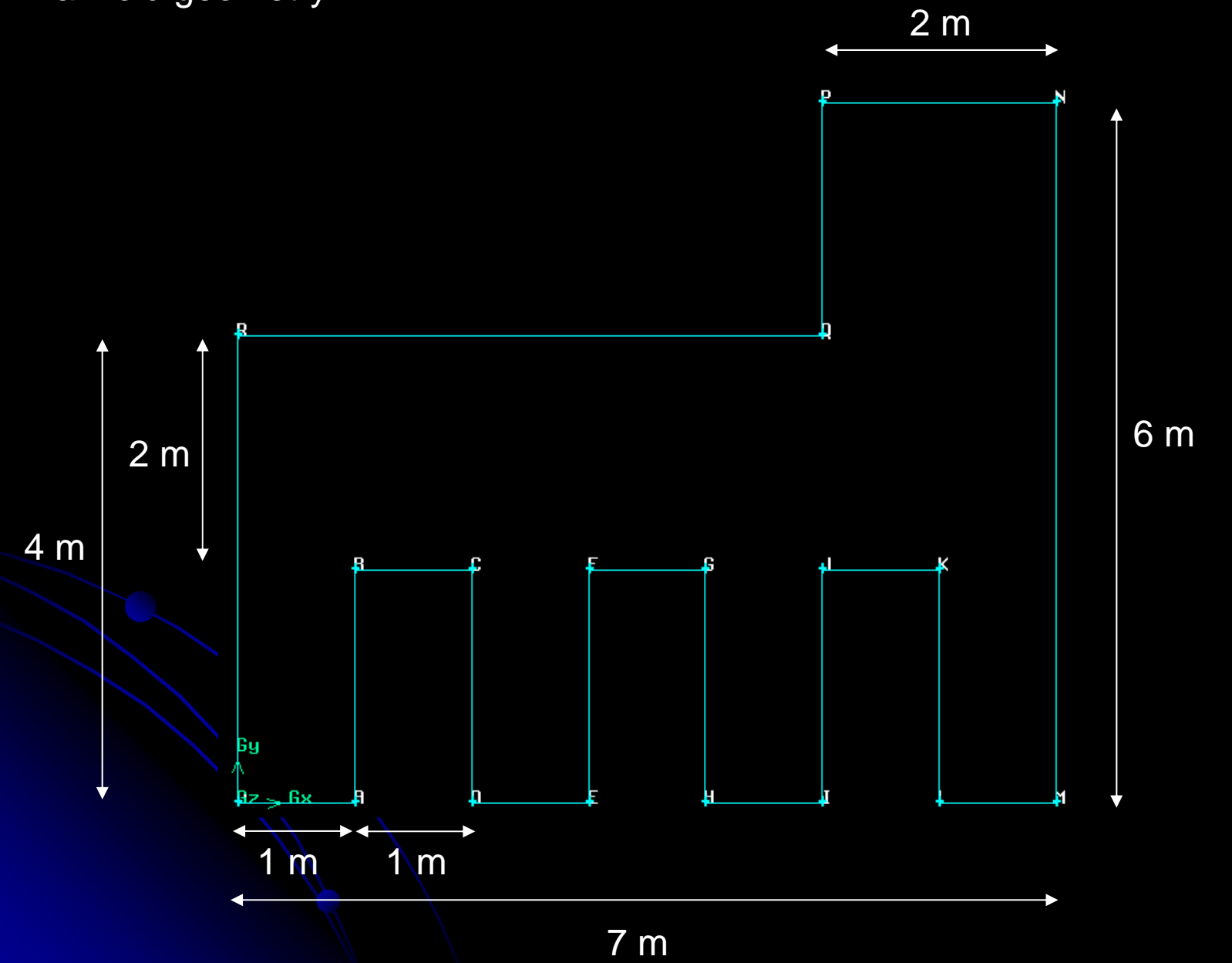

### Mesh generation with Gambit

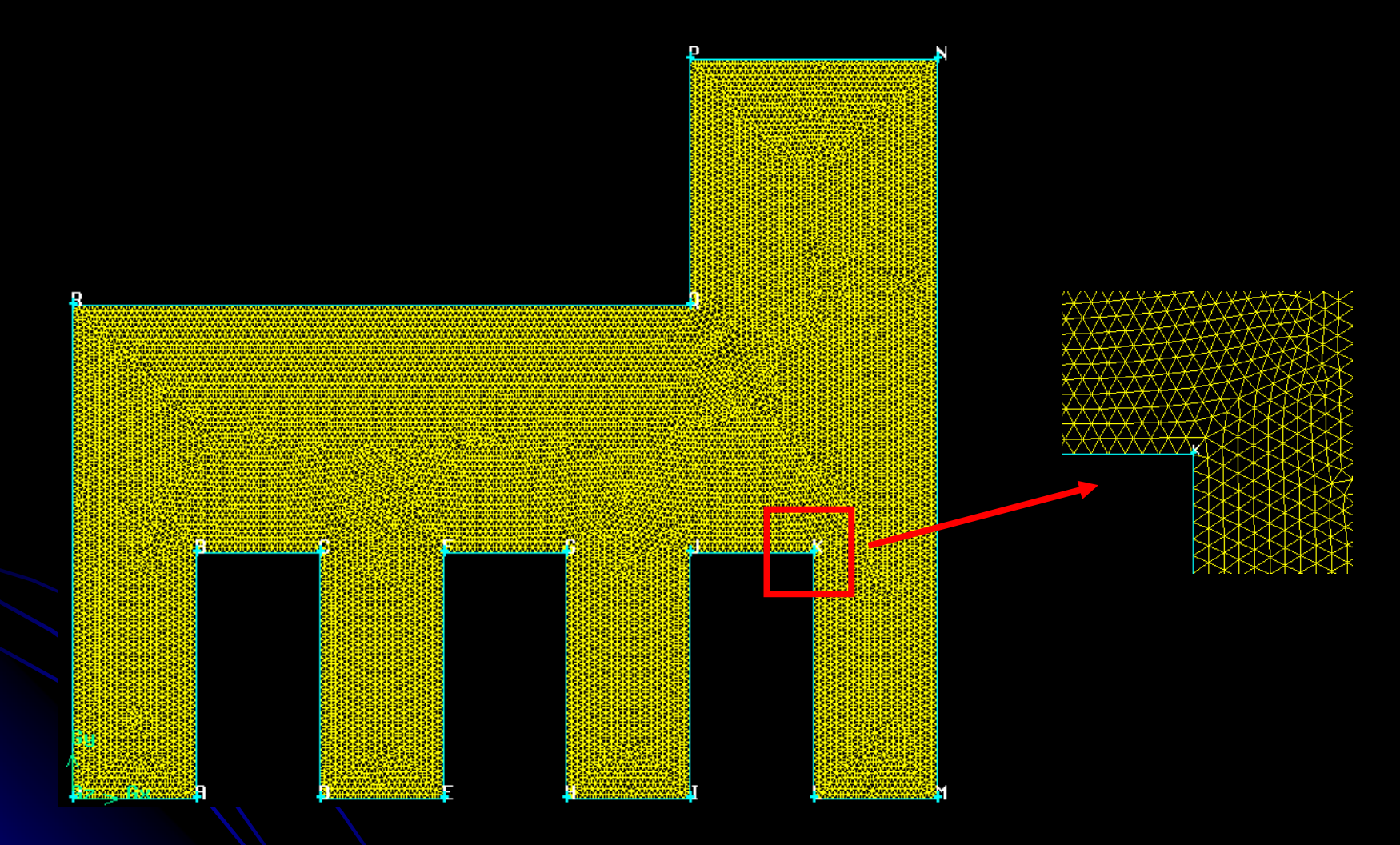

### **Fig. Triangular mesh created with Gambit**

#### Define Solver and Viscous Model

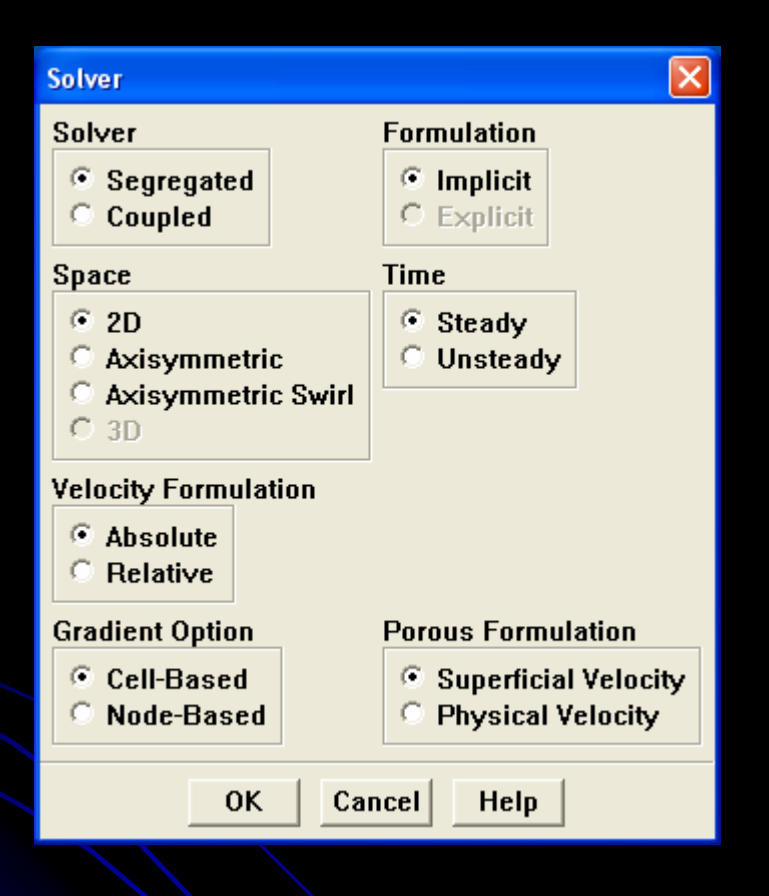

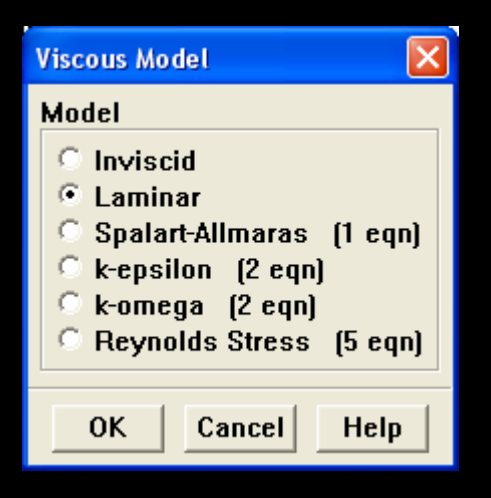

### Define Fluid

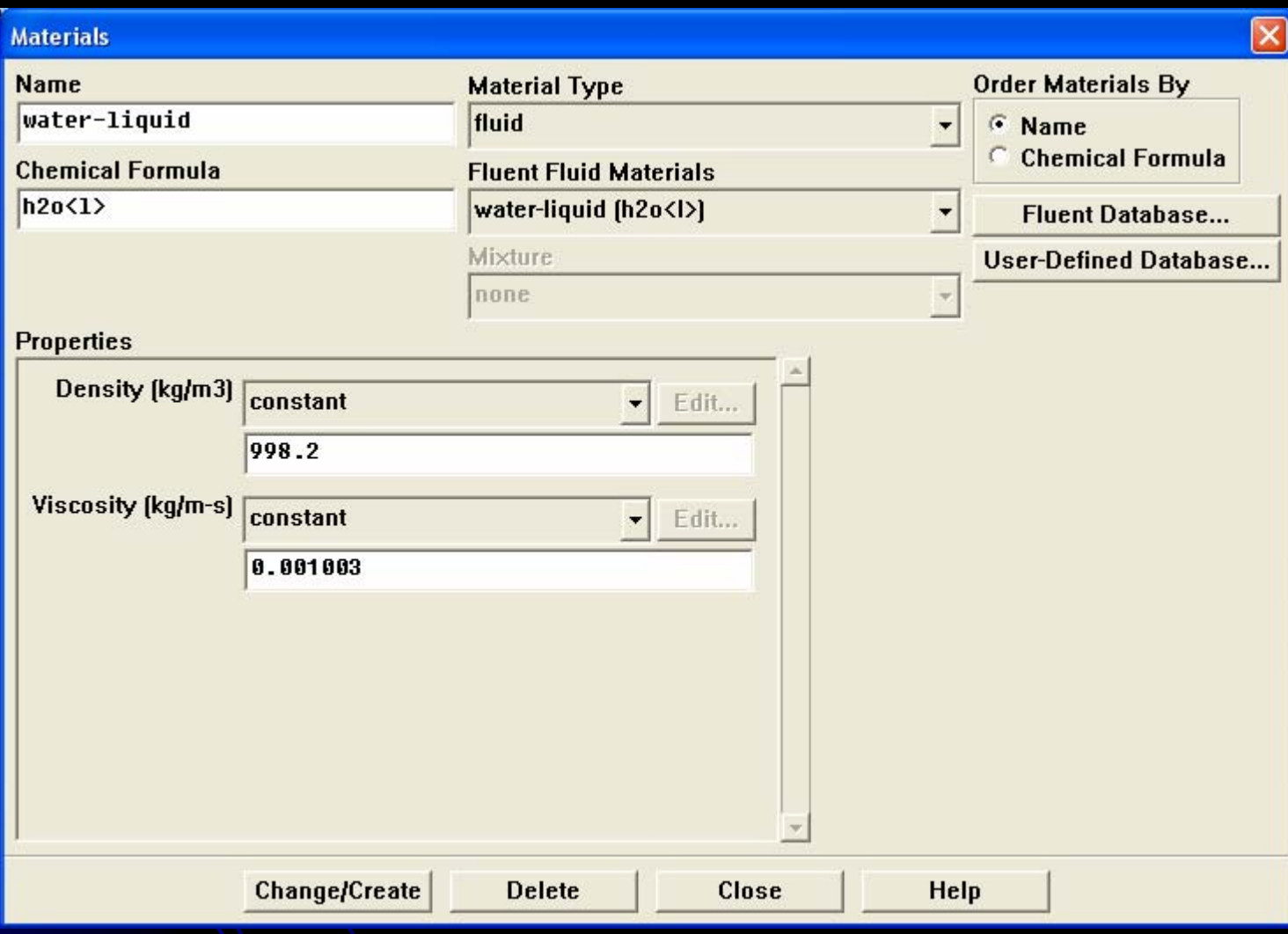

### Define Operating Conditions

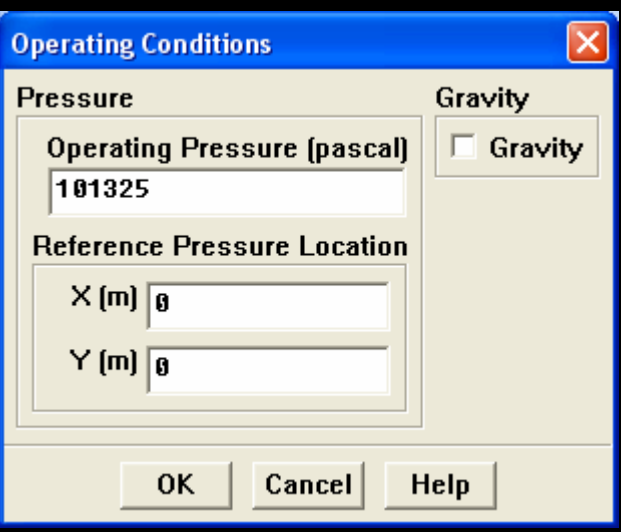

### Define Boundary Conditions

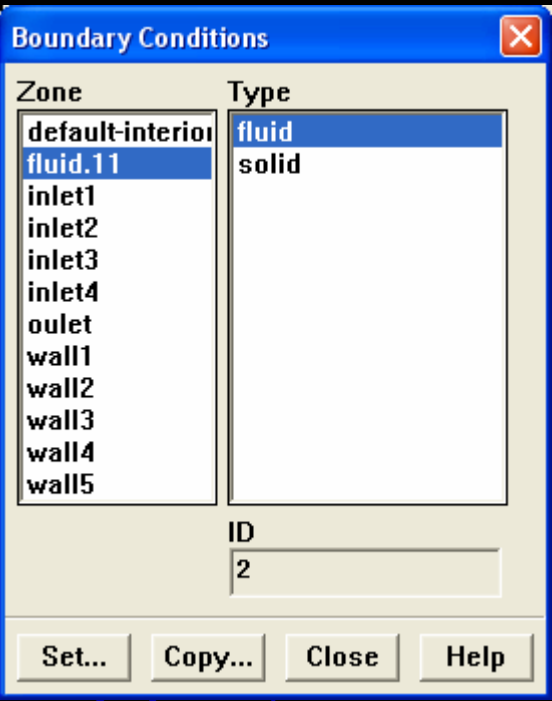

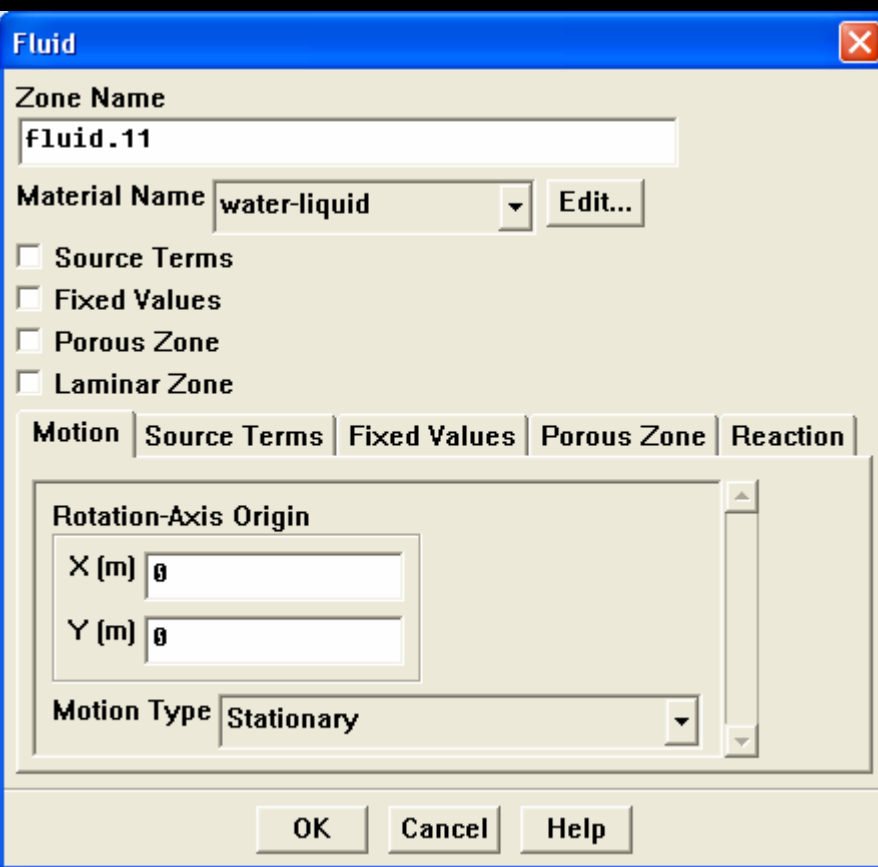

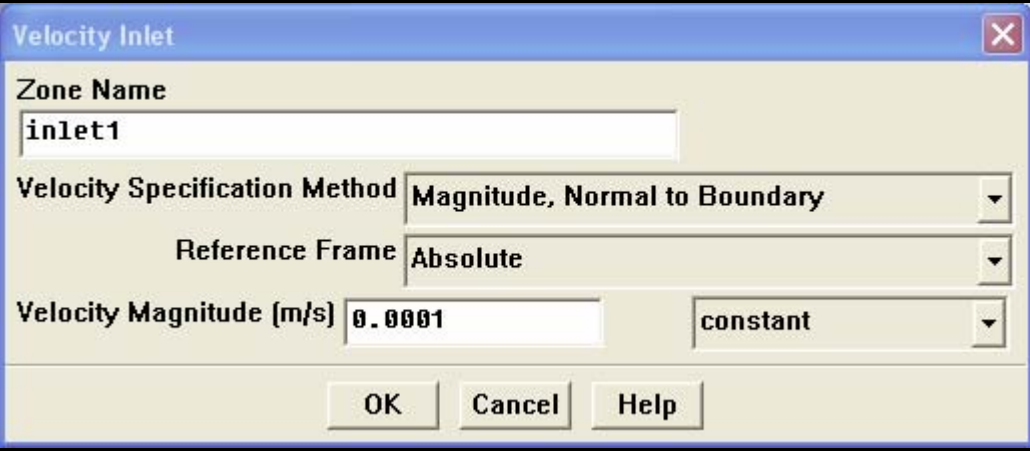

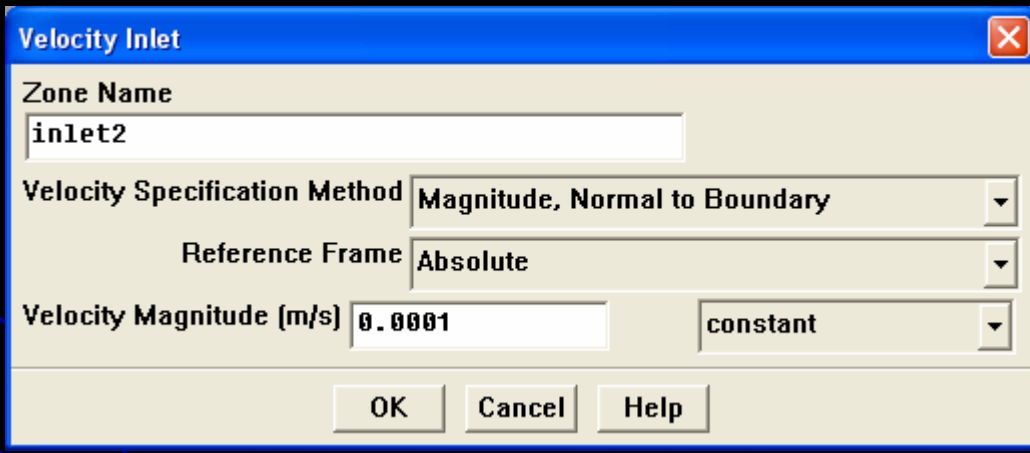

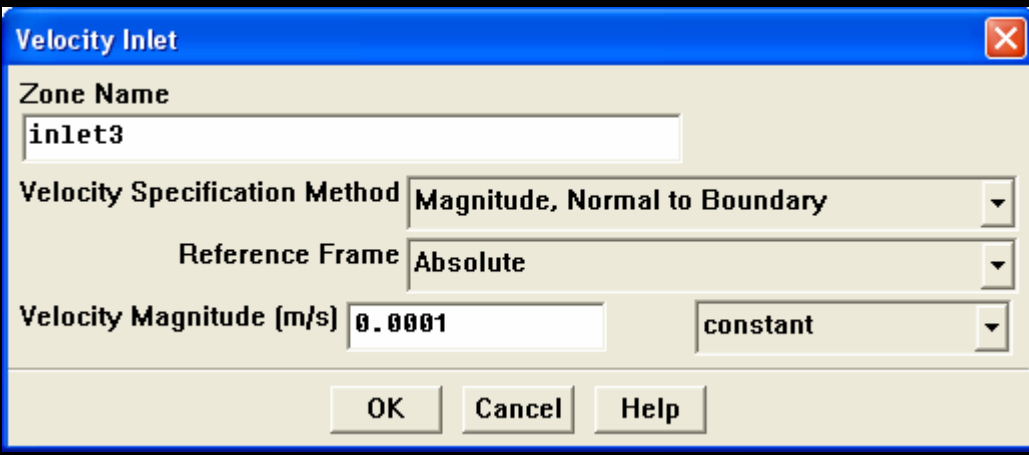

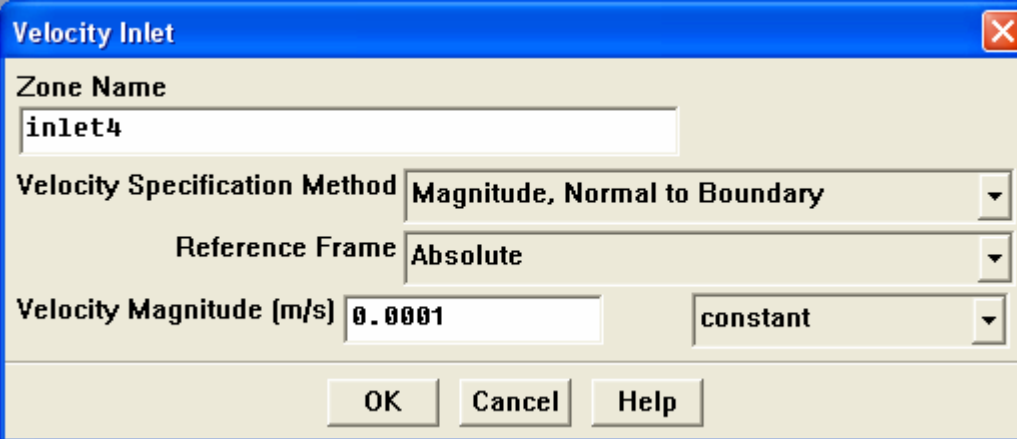

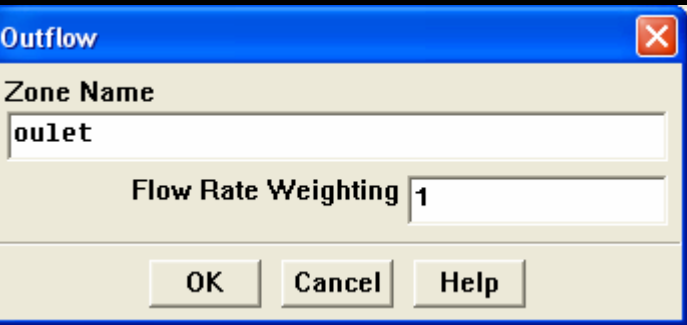

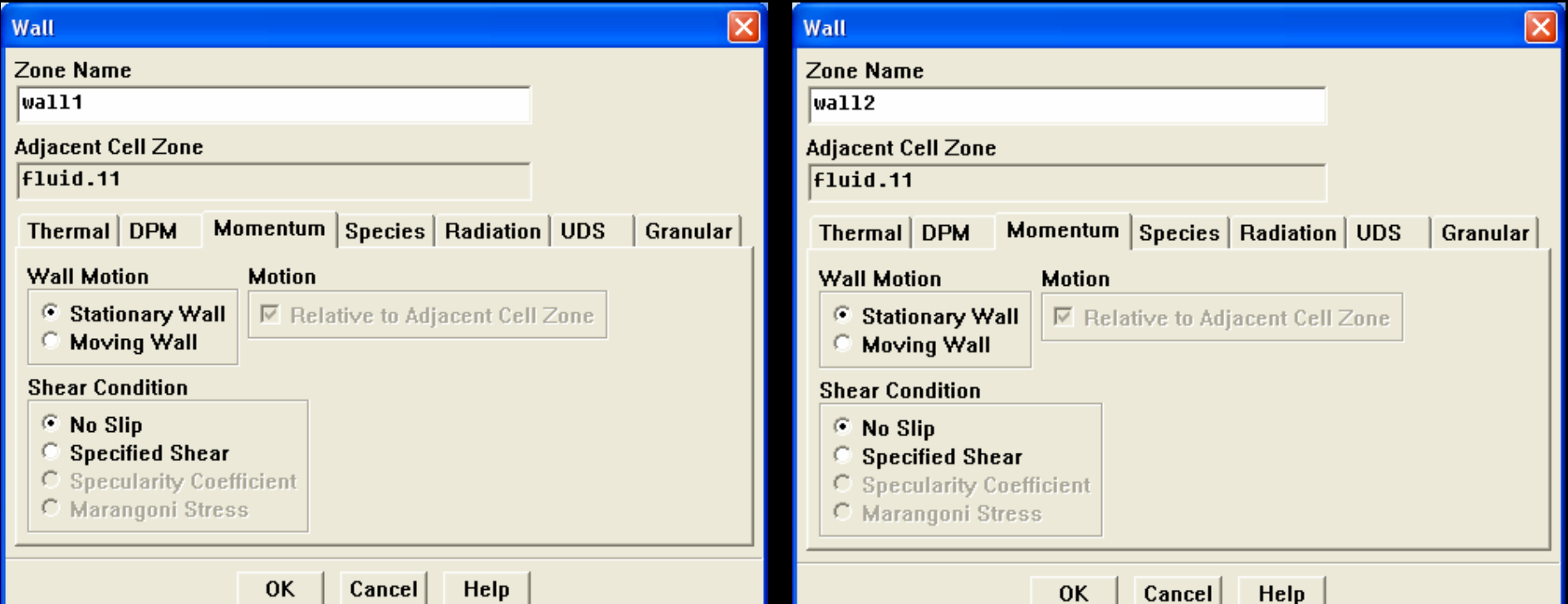

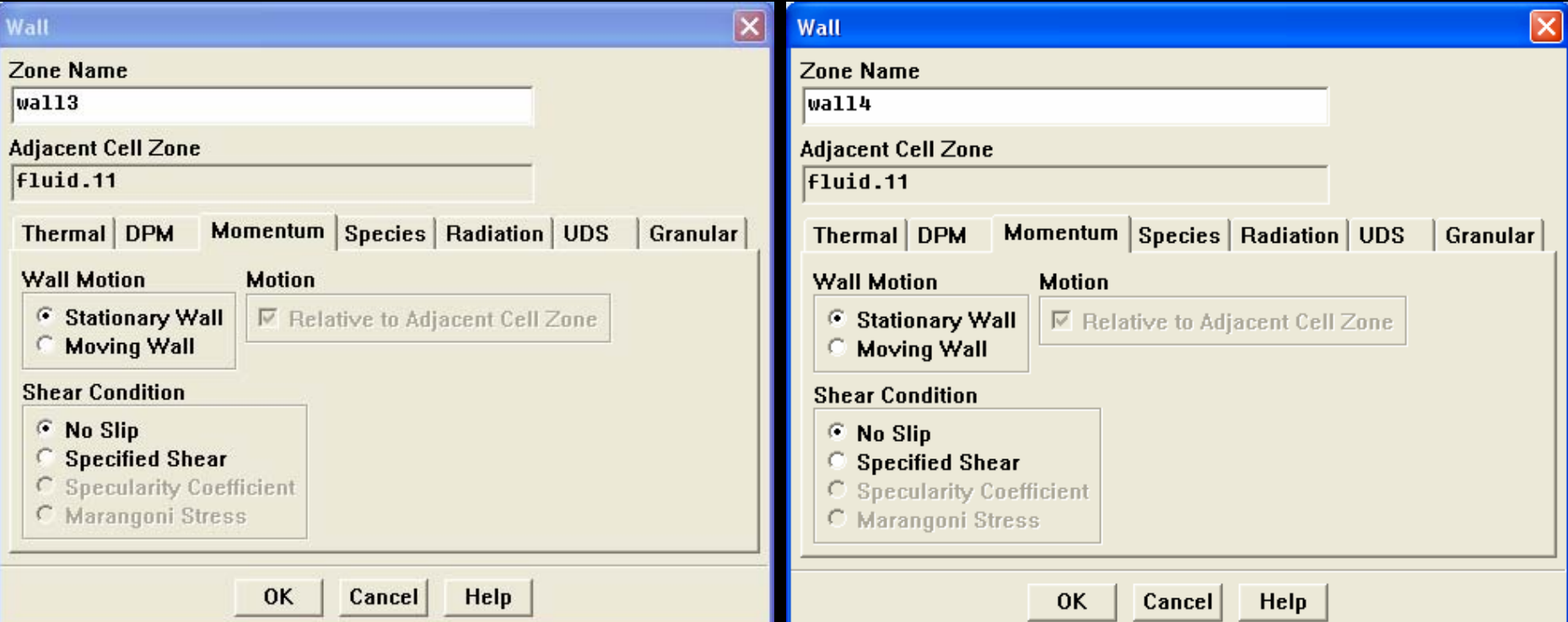

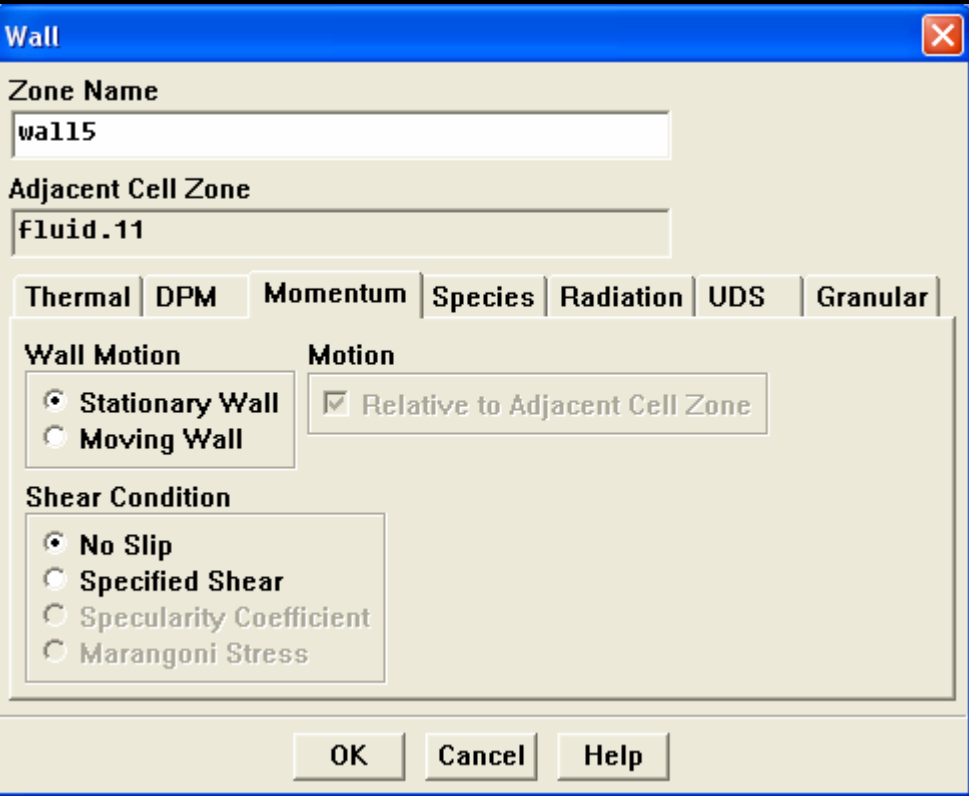

### Solve control solutions

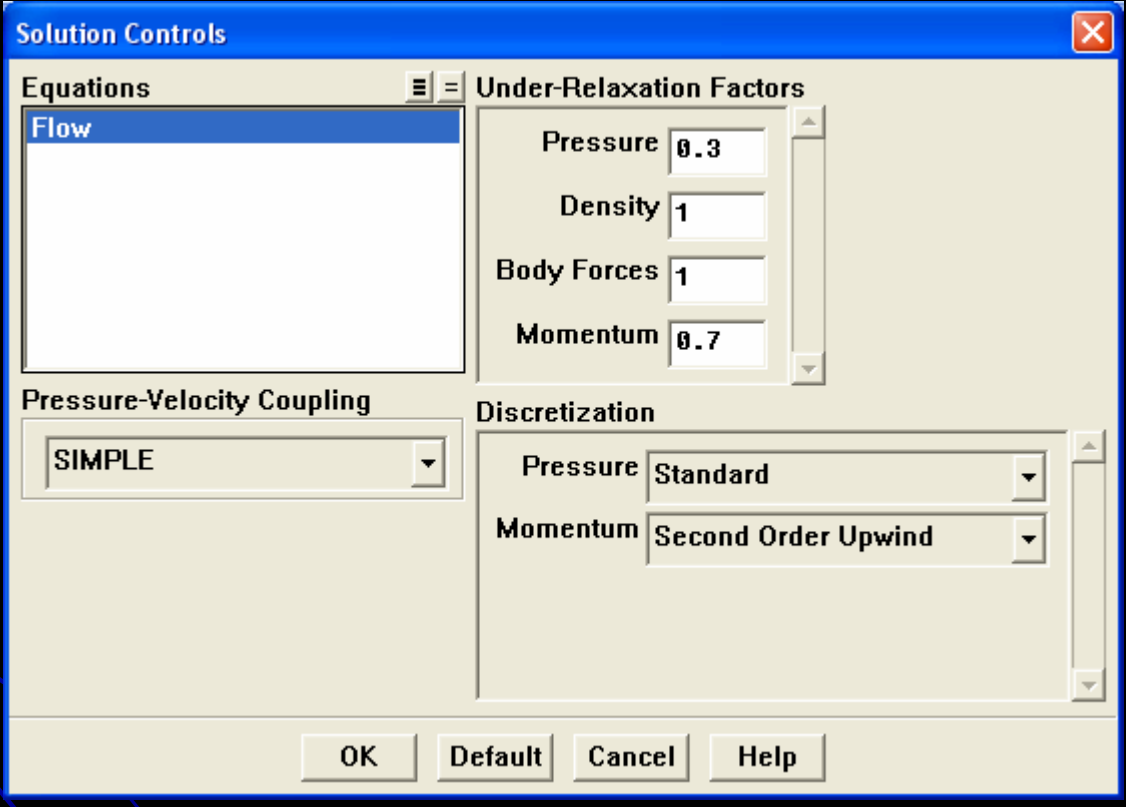

### Solve Solution Initialization and Residual Monitors

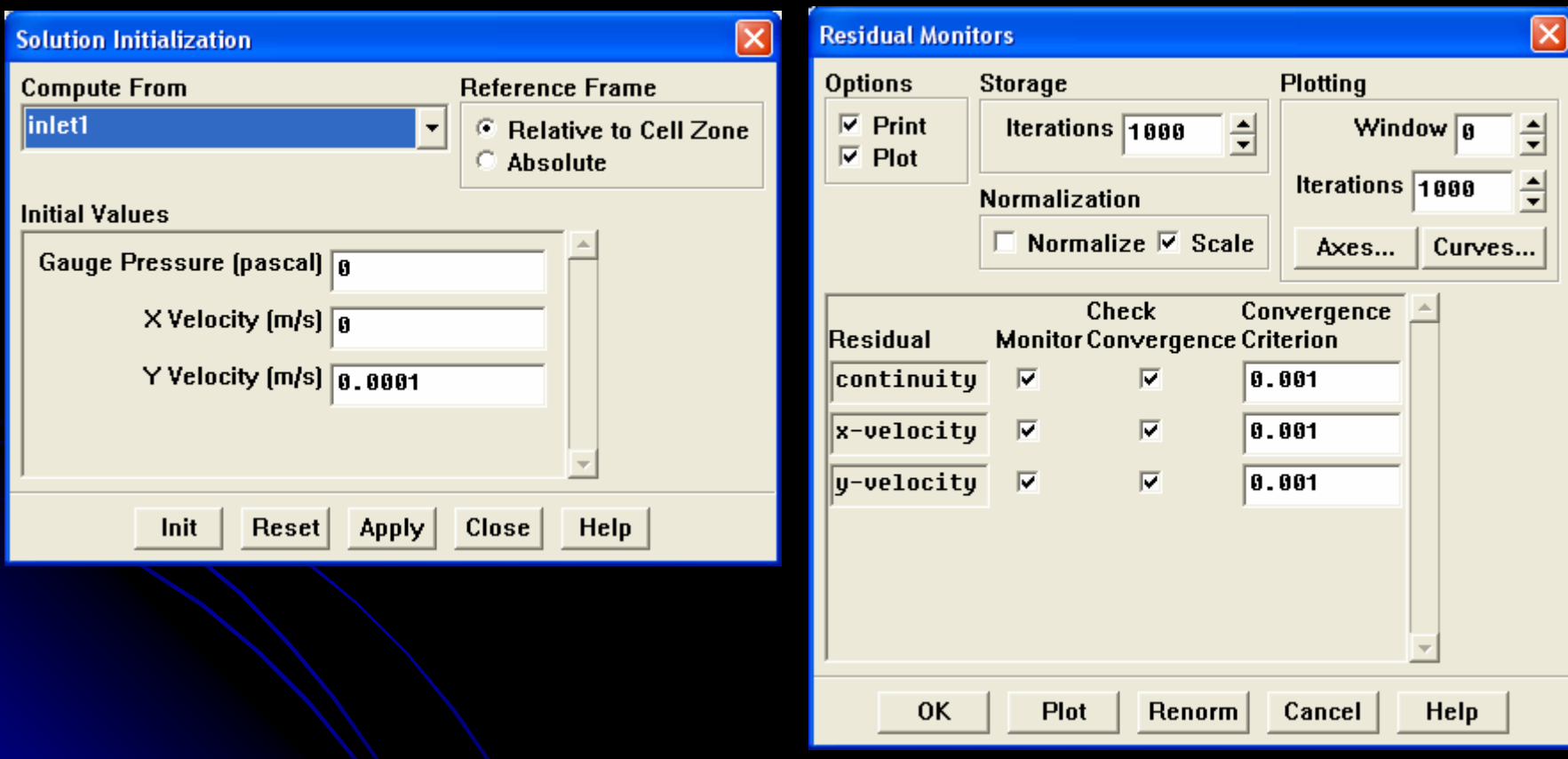

### Solve Iteration

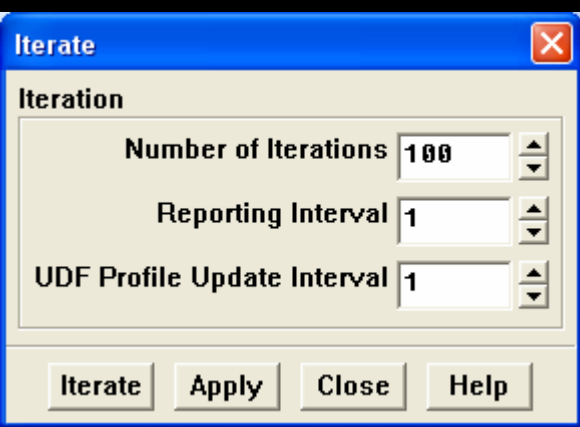

### Convergence of solution

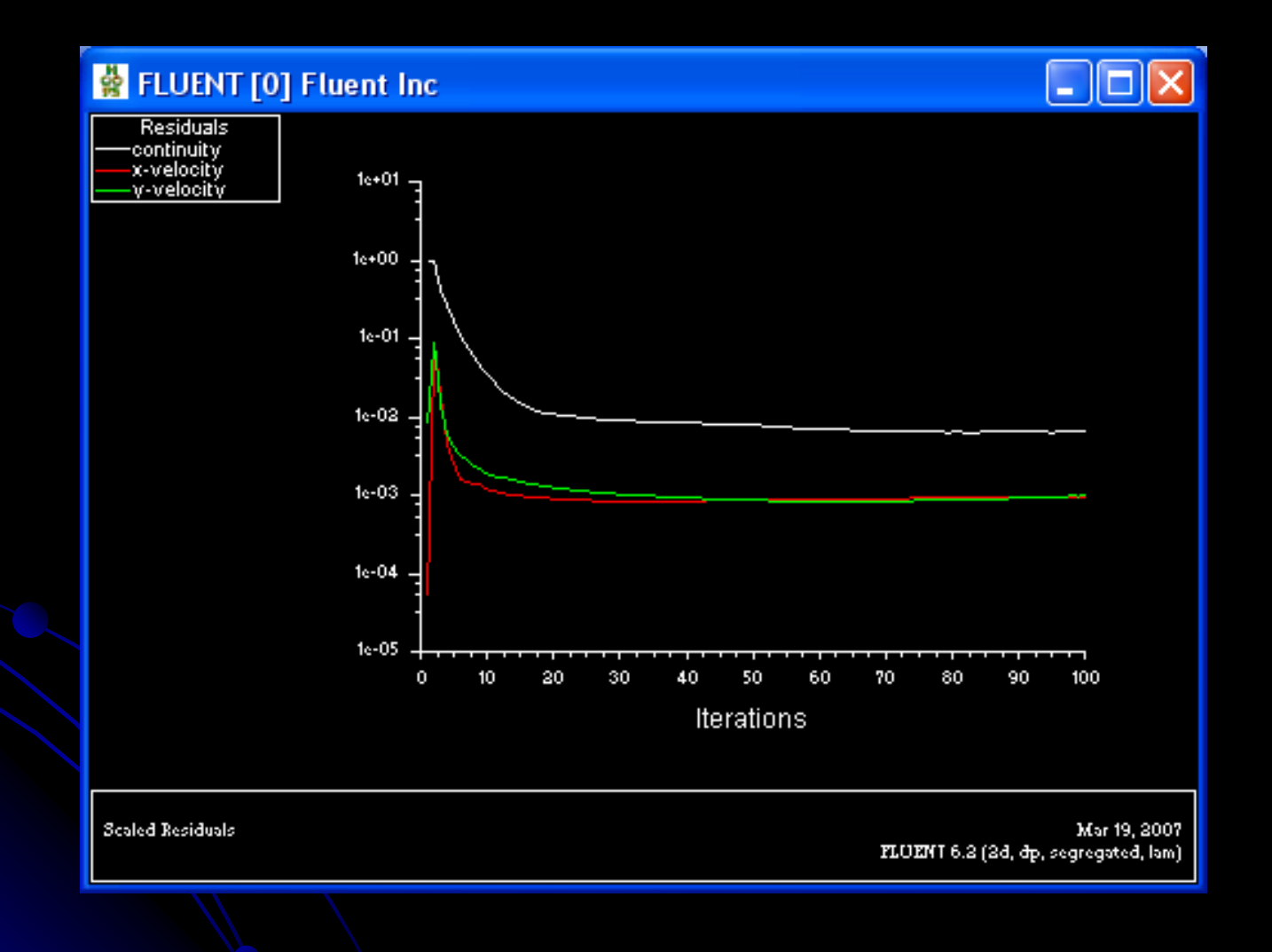

### Display of Contours – Velocity Magnitude

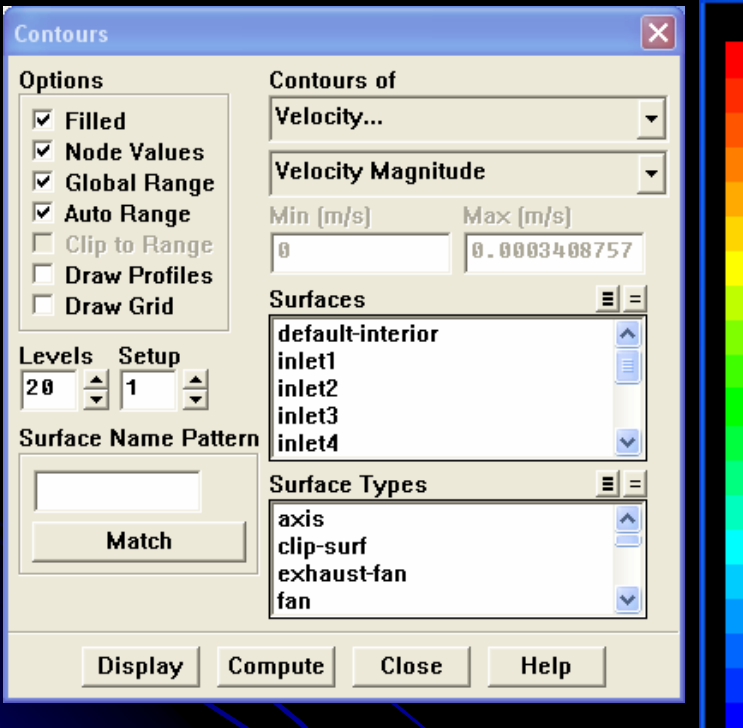

#### ■ FLUENT [0] Fluent Inc

3.41e-04 3.24e-04

3.07e-04

2.90e-04

2.73e-04

2.56e-04

2.39e-04

2.22e-04

2.05e-04

1.87e-04

1.70e-04

1.53e-04

1.36e-04

1.19e-04

1.02e-04

8.52e-05

6.82e-05

5.11e-05

3.41e-05

1.70e-05  $0.00e + 00$ 

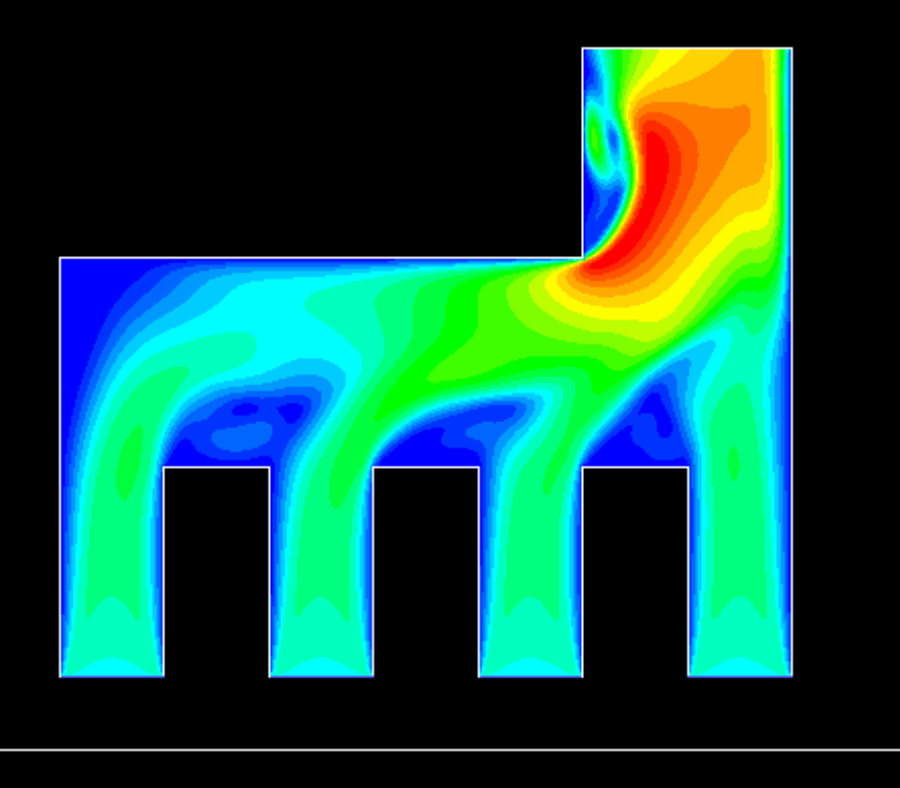

Contours of Velocity Magnitude (m/s)

Ivlar 19, 2007 FLUENT 6.2 (2d, dp, segregated, lam)

 $\Box$ dx

### Display of Contours – Dynamic Head

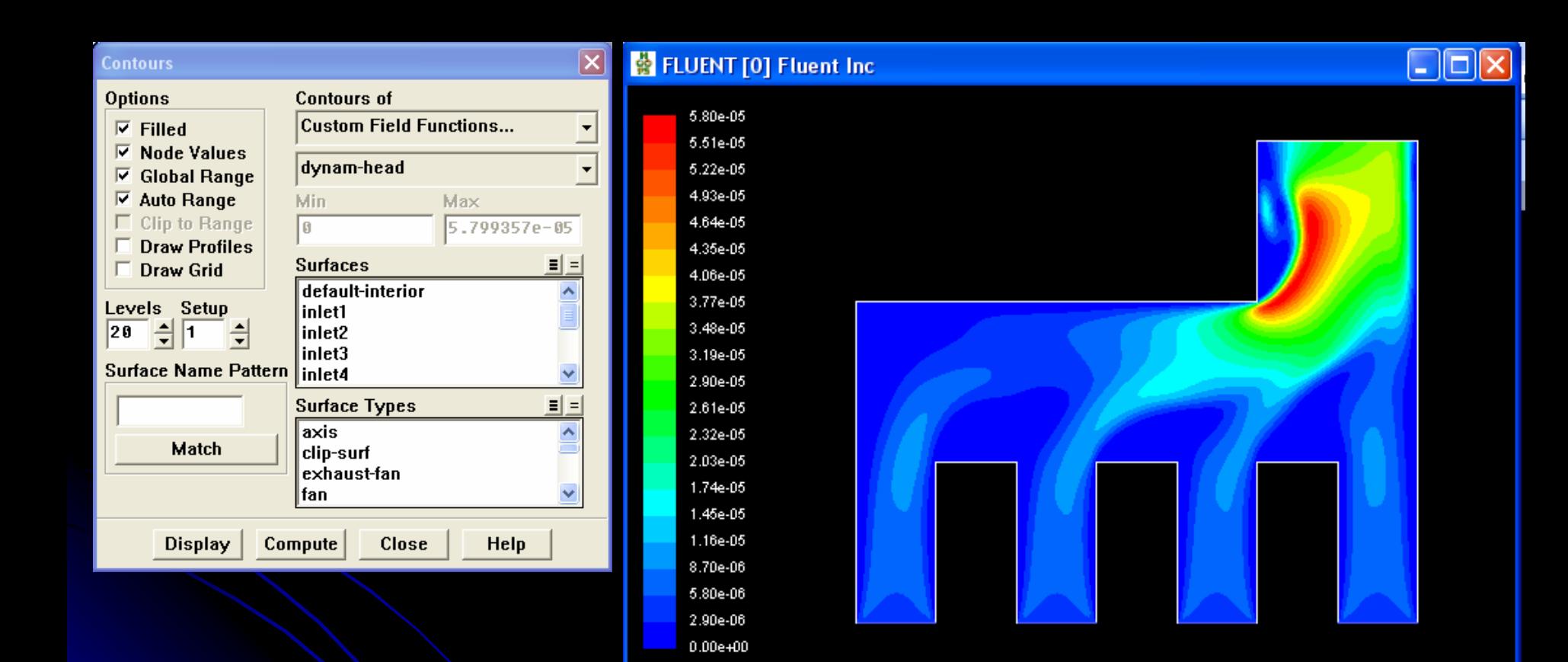

Mar 19, 2007 FLUENT 6.2 (2d, dp, segregated, lam)

Contours of dynam-head

44

#### Display of Vectors – Velocity Magnitude

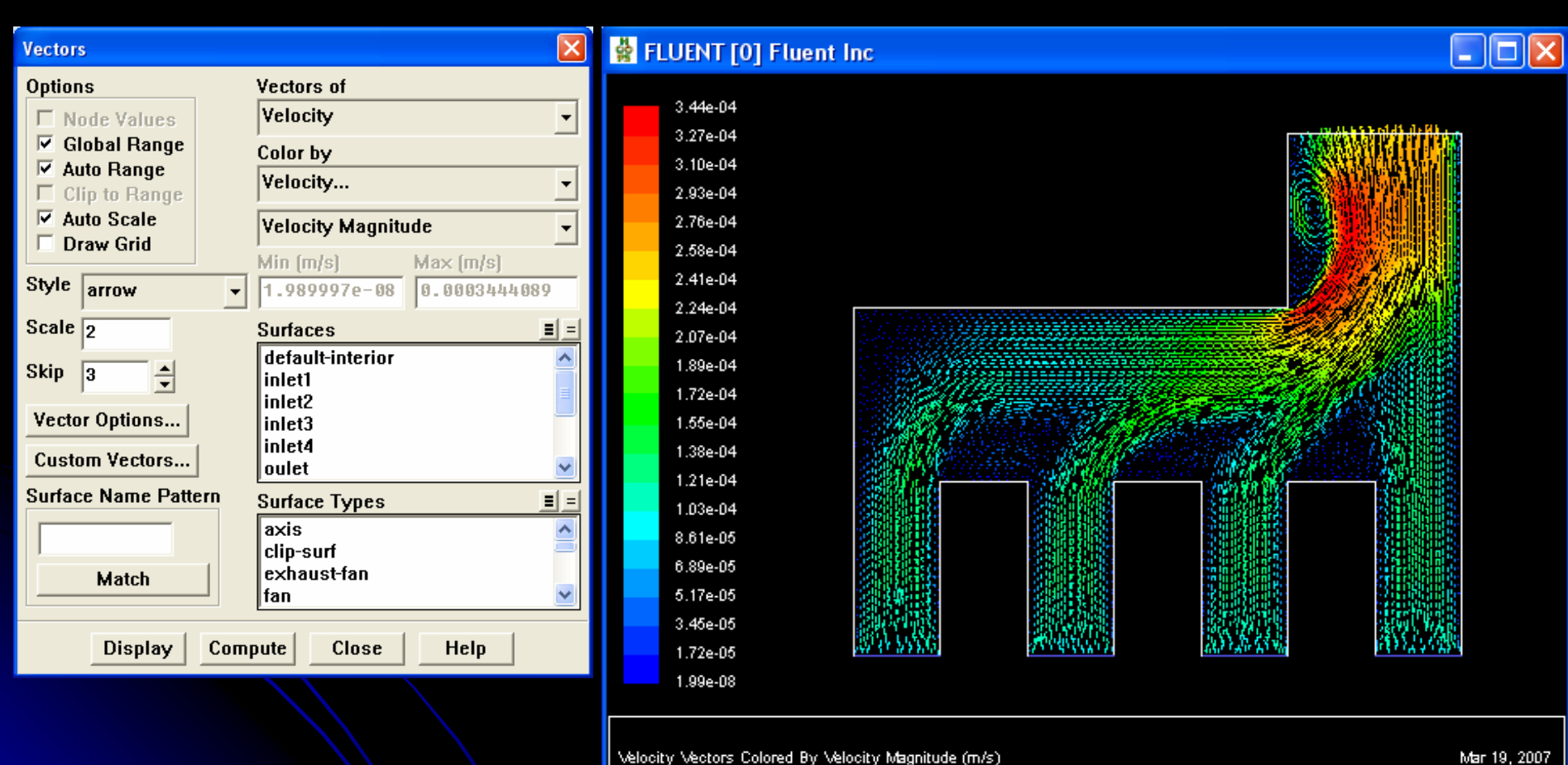

FLUENT 6.2 (2d, dp, segregated, lam)